**AFREE** IJ PROGRAM  $\bullet$ UNIA EUROPEJSKA **Sląskie Centrum**<br> **Francisco Przedsiębiorczości** REGIONALNY EUROPEJSKI FUNDUSZ<br>ROZWOJU REGIONALNEGO Slaskie. Nr sprawy: SCP-ZP-1/2014 SPECYFIKACJA ISTOTNYCH WARUNKÓW ZAMÓWIENIA PRZETARGU NIEOGRANICZONEGO NA DOSTAWĘ SPRZĘTU I AKCESORIÓW DOTYCZY: KOMPUTEROWYCH DLA ŚLĄSKIEGO CENTRUM PRZEDSIĘBIORCZOŚCI Wartość szacunkowa zamówienia nie przekracza równowartości kwoty określonej w art. 11 ust. 8 ustawy z dnia 29.01.2004r. Prawo Zamówień Publicznych (tekst jednolity: Dz. U. z 2013r, poz. 907 z póź. zm.). Zatwierdził REKT Planeta Chorzów, dnia<sup>02</sup>, październik 2014r. WYDZIAŁ INFORMATYKI, LOGISTYKI **WYDZIAŁ INFORMATYKI, LOGISTYKI ZASTEPZA DYREKTORA**<br>Slaskiega dermum Przedsiębiorczości I ZAMÓWIEN PUBLICZNYCH Sebastian Kurka<br>STARSZY SPECJALISTA Jacek Maciejewski  $\omega$ Mateusz Rykała WYDZIAŁ NEORMATYKI, LOGISTYKI<br>IZAMOWIEN PUBLICZNYCH<br>SŁOWNY SPECIALISTA WYDZIAŁ NIFORMATYKI LOGISTYKI<br>I ZAMÓWAEN PUBLAZZNYCH<br>MIroslaw Wandzik<br>KIEROWANK Ogusta Bogustar oczar Strona 1 z 32

*I. Nazwa oraz adres Zamawiającego:*

Śląskie Centrum Przedsiębiorczości 41-500 Chorzów, ul. Katowicka 47, tel. 032/ 743 91 60, fax. 032/ 743 91 61 e-mail: zamowienia@scp-slask.pl www. scp-slask.pl

### *II. Podstawa prawna i tryb udzielenia zamówienia:*

Postępowanie jest prowadzone na podstawie ustawy z dnia 29 stycznia 2004 r. Prawo zamówień publicznych (tekst jednolity: Dz. U. z 2013r, poz. 907 z póź. zm.), zwanej dalej również w skrócie "ustawą Pzp".

Postępowanie prowadzone jest w trybie przetargu nieograniczonego o wartości szacunkowej poniżej progów określonych w przepisach wydanych na podstawie art. 11 ust. 8 Ustawy Pzp.

### *III.Opis przedmiotu zamówienia:*

Klasyfikacja **CPV:** 30200000-1 Urządzenia komputerowe 30236000-2 Różny sprzęt komputerowy

#### **Przedmiotem zamówienia jest dostawa sprzętu i akcesoriów komputerowych dla Śląskiego Centrum Przedsiębiorczości.**

1.Szczegółowy opis przedmiotu zamówienia znajduje się w Załączniku nr 3 do Specyfikacji Istotnych Warunków Zamówienia (zwanej dalej: "SIWZ"), stanowiącym równocześnie – wraz z SIWZ - załącznik do umowy.

2.Przedmiot dostawy musi być fabrycznie nowy.

3.Wskazane w załączniku nr 3 do SIWZ parametry techniczne/funkcjonalne przedmiotu dostawy stanowią minimalne wymagania Zamawiającego, jakie muszą spełniać dostarczone przez wykonawcę sprzęt i akcesoria.

4.Wykonawca zobowiązany będzie wykonać przedmiot zamówienia zgodnie z SIWZ, zawartą umową i złożoną ofertą. Ponadto zamówienie należy wykonywać w sposób gwarantujący spełnienie warunków wynikających z obowiązujących w tym zakresie aktualnych przepisów.

5.Wykonawca dostarczy przedmiot dostawy własnym transportem i na własny koszt do pomieszczeń wskazanych przez Zamawiającego w Chorzowie przy ul. Katowickiej 47.

6.Wykonawca udzieli minimum 5 letniej gwarancji na serwer, natomiast na pozostały sprzęt i akcesoria gwarancji minimum 2 – letniej. Okres gwarancji biegnie od daty podpisana przez Zamawiającego protokołu odbioru przedmiotu zamówienia bez zastrzeżeń.

7.Wykonawca wraz z przedmiotem dostawy przekaże Zamawiającemu instrukcje użytkownika, broszury instalacyjne oraz dokumenty gwarancyjne na przedmiot dostawy w języku polskim.

#### *IV. Termin wykonania zamówienia:*

Termin wykonania zamówienia: do 14 dni kalendarzowych od dnia zawarcia umowy.

#### *V.Warunki udziału w postępowaniu oraz opis sposobu dokonywania oceny spełniania tych warunków:*

1. O udzielenie zamówienia publicznego mogą ubiegać się Wykonawcy, którzy spełniają warunki określone w art. 22 ust. 1 ustawy Pzp dotyczące:

1.1. posiadania uprawnień do wykonywania określonej działalności lub czynności, jeżeli przepisy prawa nakładają obowiązek ich posiadania. Zamawiający nie opisuje żadnych wymagań do

przedmiotowego warunku, których spełnienie Wykonawca zobowiązany jest wykazać w sposób szczególny. Zamawiający uzna warunek za spełniony na podstawie prawidłowo wypełnionego oświadczenia złożonego przez Wykonawcę zgodnie z treścią załącznika nr 1a do SIWZ**.**

1.2. posiadania wiedzy i doświadczenia:

Zamawiający uzna spełnienie ww. warunku jeżeli Wykonawca wykaże, że w okresie ostatnich trzech lat przed upływem terminu składania ofert, a jeżeli okres prowadzenia działalności jest krótszy - w tym okresie wykonał, a w przypadku świadczeń okresowych lub ciągłych wykonuje, należycie:

co najmniej 1 dostawę sprzętu komputerowego o wartości nie niższej niż 50 000zł brutto. Wykonawca obowiązany jest dołączyć dowody na należyte wykonanie dostawy lub dostaw.

1.3 dysponowania odpowiednim potencjałem technicznym oraz osobami zdolnymi do wykonania zamówienia. Zamawiający nie opisuje żadnych wymagań do przedmiotowego warunku, których spełnienie Wykonawca zobowiązany jest wykazać w sposób szczególny. Zamawiający uzna warunek za spełniony na podstawie prawidłowo wypełnionego oświadczenia złożonego przez Wykonawcę zgodnie z treścią załącznika nr 1a do SIWZ**.**

1.4. sytuacji ekonomicznej i finansowej. Zamawiający nie opisuje żadnych wymagań do przedmiotowego warunku, których spełnienie Wykonawca zobowiązany jest wykazać w sposób szczególny. Zamawiający uzna warunek za spełniony na podstawie prawidłowo wypełnionego oświadczenia złożonego przez Wykonawcę zgodnie z treścią załącznika nr 1a do SIWZ**.**

2.O udzielenie zamówienia publicznego mogą ubiegać się Wykonawcy, którzy wykażą brak podstaw do wykluczenia z postępowania o udzielenie zamówienia z powodu niespełnienia warunków, o których mowa w art. 24 ust. 1 ustawy Pzp.

3.W postępowaniu mogą wziąć udział Wykonawcy, którzy spełniają warunek udziału w postępowaniu dotyczący braku podstaw do wykluczenia z postępowania o udzielenie zamówienia publicznego w okolicznościach, o których mowa w art. 24 ust. 2 pkt 5 ustawy Pzp.

4.Wykonawca może polegać na wiedzy i doświadczeniu, potencjale technicznym, osobach zdolnych do wykonania zamówienia lub zdolnościach finansowych innych podmiotów, niezależnie od charakteru prawnego łączących go z nimi stosunków. Wykonawca w takiej sytuacji zobowiązany jest udowodnić Zamawiającemu, iż będzie dysponował zasobami niezbędnymi do realizacji zamówienia, w szczególności przedstawiając w tym celu pisemne zobowiązanie tych podmiotów do oddania mu do dyspozycji niezbędnych zasobów na okres korzystania z nich przy wykonywaniu zamówienia.

5. Ocena spełniania warunków udziału w postepowaniu zostanie dokonana według formuły: "spełnia - nie spełnia" na podstawie załączonych do oferty oświadczeń i dokumentów, wymienionych w pkt VI SIWZ. Nie wykazanie spełniania ww. warunków skutkować będzie wykluczeniem Wykonawcy z postępowania zgodnie z art. 24 ust. 2 pkt 4 ustawy Pzp.

6.Wykonawcy wspólnie ubiegający się o udzielenie zamówienia warunki, o których mowa w pkt V.1 SIWZ spełniają łącznie, a warunek określony w pkt V.2 SIWZ każdy z podmiotów oferty wspólnej musi spełniać odrębnie.

### *VI. Wykaz oświadczeń lub dokumentów, jakie mają dostarczyć Wykonawcy w celu potwierdzenia spełniania warunków udziału w postępowaniu oraz braku podstaw do wykluczenia z udziału w postępowaniu.*

1. W celu wykazania spełniania warunków, o których mowa w pkt V.1 SIWZ Wykonawca wraz z ofertą winien złożyć:

**1.1.Oświadczenie** o spełnieniu warunków udziału w postępowaniu, wynikających z art. 22 ust. 1 ustawy Pzp **(zgodnie z załącznikiem nr 1a do SIWZ).**

1.2.Wykaz wykonanych, a w przypadku świadczeń okresowych lub ciągłych również wykonywanych dostaw w zakresie niezbędnym do wykazania spełniania warunku wiedzy i doświadczenia, w okresie ostatnich trzech lat przed upływem terminu składania ofert, a jeżeli okres prowadzenia działalności jest krótszy -w tym okresie, z podaniem ich wartości, przedmiotu, dat wykonania i odbiorców **(zgodnie z załącznikiem nr 1c do SIWZ)** oraz załączeniem dokumentu potwierdzającego, że te dostawy zostały wykonane lub są wykonywane należycie - dot. warunku, o którym mowa w pkt V.1. 1.2 SIWZ.

1.3.Dowodami potwierdzającymi, że dostawa została wykonana lub jest wykonywana należycie o której mowa w pkt V.1 ppkt 1.2 SIWZ są:

a) poświadczenie, z tym że w odniesieniu do nadal wykonywanych dostaw okresowych lub ciągłych poświadczenie powinno być wydane nie wcześniej niż na 3 miesiące przed upływem terminu składania ofert.

b) oświadczenie Wykonawcy, jeżeli z uzasadnionych przyczyn o obiektywnym charakterze Wykonawca nie jest w stanie uzyskać poświadczenia, o którym mowa w pkt VI.1 ppkt 1.3 a SIWZ.

2. W celu wykazania braku podstaw do wykluczenia z postępowania o udzielenie zamówienia w okolicznościach o których mowa w art. 24 ust. 1ustawy Pzp wraz z ofertą Wykonawca winien złożyć:

**2.1.Oświadczenie** o braku podstaw do wykluczenia z postępowania zgodnie z art. 24 ust. 1 ustawy Pzp **(zgodnie z załącznikiem nr 1b do SIWZ).**

**2.2.** Aktualny odpis z właściwego rejestru lub z centralnej ewidencji i informacji o działalności gospodarczej jeżeli odrębne przepisy wymagają wpisu do rejestru lub ewidencji, w celu wykazania braku podstaw do wykluczenia w oparciu o art. 24 ust.1 pkt.2 ustawy Pzp, wystawionego nie wcześniej niż 6 miesięcy przed upływem terminu składania ofert .

**3.**W celu wykazania braku podstaw do wykluczenia z postępowania o udzielenie zamówienia w okolicznościach o których mowa w art. 24 ust. 2 pkt 5 ustawy Pzp wraz z ofertą Wykonawca winien złożyć:

3.1 Informację o braku przynależności do grupy kapitałowej, o której mowa w art. 24 ust. 2 pkt 5 ustawy Pzp (informacja zawarta w formularzu ofertowym), lub Listę podmiotów należących do tej samej grupy kapitałowej (w rozumieniu ustawy z dnia 16 lutego 2007r. o ochronie konkurencji i konsumentów, Dz.U. z 2007 r., nr 50, poz. 331 z późn. zm.) o której mowa w art. 24 ust. 2 pkt 5 ustawy Pzp. Listę składa Wykonawca, który należy do grupy kapitałowej; w tym przypadku informację , o której mowa w pkt VI.3.3.1. SIWZ o braku przynależności do grupy kapitałowej, zawartą w formularzu ofertowym należy wykreślić).

4.Wykonawcy wspólnie ubiegający się o udzielenie zamówienia dokumenty i oświadczenia, o których mowa w pkt VI.1. SIWZ składają w taki sposób, aby potwierdzały łączne spełnianie warunków, o których mowa w pkt V.1. SIWZ. Dokumenty i oświadczenia, o których mowa w pkt VI.2. SIWZ składa odrębnie każdy z Wykonawców występujących wspólnie.

5.Jeżeli Wykonawca ma siedzibę lub miejsce zamieszkania poza terytorium Rzeczypospolitej Polskiej, zamiast dokumentów wymienionych w pkt. VI.2.2.2 SIWZ składa dokument lub dokumenty, wystawione w kraju, w którym ma siedzibe lub miejsce zamieszkania, potwierdzające odpowiednio, że nie otwarto jego likwidacji ani nie ogłoszono upadłości.

6.Dokumenty, o których mowa w pkt VI.5 SIWZ powinny być wystawione nie wcześniej niż 6 miesięcy przed upływem terminu składania ofert.

7.Jeżeli w miejscu zamieszkania osoby lub w kraju, w którym Wykonawca ma siedzibę lub miejsce zamieszkania, nie wydaje się dokumentów, o których mowa w pkt VI.5 SIWZ, zastępuje się je dokumentem zawierającym oświadczenie, w którym określa się także osoby uprawnione do reprezentacji wykonawcy, złożone przed właściwym organem sądowym, administracyjnym albo organem samorządu zawodowego lub gospodarczego odpowiednio kraju miejsca zamieszkania osoby lub kraju, w którym Wykonawca ma siedzibę lub miejsce zamieszkania lub przed notariuszem. Przepis pkt. VI.6 SIWZ stosuje się odpowiednio.

8.Jeżeli Wykonawca polega na wiedzy i doświadczeniu innych podmiotów zobowiązany jest udowodnić Zamawiającemu, iż będzie dysponował zasobami niezbędnymi do realizacji zamówienia. W tym celu Wykonawca winien dołączyć do oferty w szczególności pisemne zobowiązanie tych podmiotów do oddania mu do dyspozycji niezbędnych zasobów na okres korzystania z nich przy wykonywaniu zamówienia.

9.W przypadku, gdy Wykonawcę reprezentuje pełnomocnik, do oferty należy złożyć pełnomocnictwo wraz z zakresem umocowania, podpisane przez osobę(y) upoważnione do reprezentowania Wykonawcy. Pełnomocnictwo winno być złożone w oryginale lub w poświadczonej notarialnie kopii.

### *VII. Inne dodatkowe dokumenty:*

### *Wypełnienie załącznika nr 4 do SIWZ, stanowiącego opis techniczny przedmiotu zamówienia w celu weryfikacji wskazanych przez Zamawiającego parametrów.*

### *VIII. Informacja o sposobie porozumiewania się Zamawiającego z Wykonawcami oraz przekazywania oświadczeń lub dokumentów, a także wskazanie osób uprawnionych do porozumiewania się z Wykonawcami:*

Wszystkie dołączone dokumenty, winny być złożone w oryginale lub kopii poświadczonej za zgodność z oryginałem przez Wykonawcę lub osoby uprawnione do reprezentowania Wykonawcy. Zamawiający nie dopuszcza składania oświadczeń i dokumentów o których mowa w pkt VI SIWZ oraz pełnomocnictw w formie elektronicznej i faksem. W przypadku Wykonawców wspólnie ubiegających się o udzielenie zamówienia kopie dokumentów dotyczących danego Wykonawcy powinny być poświadczane za zgodność z oryginałem przez tego Wykonawcę. Zamawiający może żądać przedstawienia oryginału lub notarialnie poświadczonej kopii dokumentu wyłącznie wtedy, gdy złożona kopia dokumentu jest nieczytelna lub budzi wątpliwości co do jej prawdziwości. Dokumenty sporządzone w języku obcym są składane wraz z tłumaczeniem na język polski. W przypadku wątpliwości, co do treści dokumentu złożonego przez Wykonawcę mającego siedzibę lub miejsce zamieszkania poza terytorium Rzeczypospolitej Polskiej, Zamawiający może zwrócić się do właściwych organów odpowiednio miejsca zamieszkania osoby lub kraju, w którym Wykonawca ma siedzibę lub miejsce zamieszkania z wnioskiem o udzielenie niezbędnych informacji dotyczących przedłożonego dokumentu.

Oświadczenia, wnioski, zawiadomienia oraz informacje Zamawiający i Wykonawcy przekazują pisemnie, faksem lub drogą elektroniczną. W przypadku, gdy Zamawiający lub Wykonawca przekazują oświadczenia, wnioski, zawiadomienia oraz informacje faksem lub drogą elektroniczną, każda ze stron na żądanie drugiej niezwłocznie potwierdza fakt ich otrzymania.

Wykonawca może zwrócić się do Zamawiającego o wyjaśnienie treści specyfikacji istotnych warunków zamówienia. Zamawiający udzieli wyjaśnień niezwłocznie, jednak nie później niż na 2 dni przed upływem terminu składania ofert - pod warunkiem, że wniosek o wyjaśnienie treści specyfikacji istotnych warunków zamówienia wpłynął do Zamawiającego nie później niż do końca dnia, w którym upływa połowa wyznaczonego terminu składania ofert. Jeżeli wniosek o wyjaśnienie treści specyfikacji istotnych warunków zamówienia wpłynął po upływie terminu składania wniosku lub dotyczy udzielonych wyjaśnień, Zamawiający może udzielić wyjaśnień albo pozostawić wniosek bez rozpoznania. Przedłużenie terminu składania ofert nie wpływa na bieg terminu składania wniosku o wyjaśnienie treści SIWZ.

Przed upływem terminu składania ofert, Zamawiający w uzasadnionych przypadkach może zmienić treść SIWZ. Dokonaną zmianę Zamawiający przekaże niezwłocznie wszystkim Wykonawcom, którym przekazano SIWZ oraz zamieści ją na stronie internetowej. Każda wprowadzona przez Zamawiającego zmiana stanie się częścią SIWZ. Jeżeli w przedmiotowym postępowaniu zmiana treści SIWZ prowadzi do zmiany treści ogłoszenia o zamówieniu, to Zamawiający zamieszcza ogłoszenie o zmianie ogłoszenia w Biuletynie Zamówień Publicznych.

Jeżeli w wyniku zmiany treści specyfikacji istotnych warunków zamówienia nie prowadzącej do zmiany treści ogłoszenia o zamówieniu jest niezbędny dodatkowy czas na wprowadzenie zmian w ofertach, Zamawiający przedłuży termin składania ofert. O przedłużeniu terminu składania ofert zamawiający niezwłocznie zawiadomi wszystkich Wykonawców, którym przekazano SIWZ oraz umieści informację na stronie internetowej

Nie przewiduje się zebrania wszystkich Wykonawców w celu wyjaśnienia wątpliwości dotyczących treści SIWZ.

### **Nie udziela się żadnych ustnych i telefonicznych informacji, wyjaśnień czy odpowiedzi na kierowane do Zamawiającego pytania.**

Korespondencję należy kierować na adres:

**Śląskie Centrum Przedsiębiorczości; ul. Katowicka 47; 41-500 Chorzów,** 

każdorazowo powołując się na numer postępowania, tj. SCP-ZP-1/2014 oraz dopiskiem **PRZETARG NIEOGRANICZONY "Dostawa sprzętu i akcesoriów komputerowych dla Śląskiego Centrum Przedsiębiorczości."**

fax: 32 743 91 61 lub e-mail: Zamowienia@scp-slask.pl

**Uprawionymi do porozumiewania się z Wykonawcami są** pracownicy Wydziału Logistyki, informatyki i Zamówień Publicznych Zamawiającego:

Dorota Nowicka, Sebastian Kurka - sprawy proceduralne Mirosław Wandzik, Jacek Maciejewski - sprawy merytoryczne

Zamawiający nie wymaga wniesienia wadium.

#### *X. Termin związania ofertą:*

**1.** Wykonawca pozostaje związany ofertą przez okres **30** dni. Bieg terminu związania ofertą rozpoczyna się wraz z upływem terminu składania ofert.

2. Wykonawca samodzielnie lub na wniosek Zamawiającego może przedłużyć termin związania ofertą, z tym że Zamawiający może tylko raz, co najmniej na 3 dni przed upływem terminu związania ofertą zwrócić się do Wykonawców o wyrażenie zgody na przedłużenie tego terminu o oznaczony okres, nie dłuższy jednak niż 60 dni.

#### *XI. Opis sposobu przygotowania ofert:*

1.Oferty należy sporządzić dokładnie wg załączonego do specyfikacji formularza ofertowego stanowiącego **załącznik nr 1 do SIWZ** lub na nim.

2.Oferta winna być przygotowana w formie pisemnej w języku polskim. Zamawiający nie dopuszcza składania ofert w formie elektronicznej lub faksem.

3.Wszelkie koszty przygotowania i złożenia oferty ponosi Wykonawca.

4.Zaleca się, aby wszystkie karty oferty były trwale złączone, w sposób zapobiegający dekompletacji zawartości oferty. Zaleca się, aby oferta miała ponumerowane kolejnymi numerami wszystkie zapisane strony i miała wykazaną łączną liczbę stron oraz liczbę załączników.

5.Oferta winna być podpisana przez osoby uprawnione do reprezentowania Wykonawcy w miejscach zaznaczonych w taki sposób, aby tożsamość tej osoby/osób była identyfikowalna (np. podpis opatrzony imienną pieczęcią, czy też czytelny podpis składający się z pełnego imienia i nazwiska). Każda zadrukowana lub zapisana strona oferty musi być parafowana lub podpisana przez osobę (osoby) uprawnioną do reprezentowania Wykonawcy.

6.Wszelkie błędy w zapisach oferty winny być poprawione przez skreślenie dotychczasowej treści i wpisanie nowej, z zachowaniem czytelności błędnego zapisu oraz podpisanie poprawki przez Wykonawcę lub osobę uprawnioną do występowania w imieniu Wykonawcy

7.**Jeżeli uprawnienie do podpisania oferty nie wynika z właściwego rejestru lub ewidencji działalności gospodarczej do oferty winno być dołączone stosowne pełnomocnictwo. Pełnomocnictwo powinno być przedstawione w formie oryginału lub kopii poświadczonej notarialnie. Zamawiający nie dopuszcza składania pełnomocnictw w formie elektronicznej lub faksem.**

W przypadku oferty składanej przez kilku wykonawców wspólnie ubiegających się o udzielenie zamówienia, do oferty powinno zostać załączone pełnomocnictwo dla osoby uprawnionej do reprezentowania

wykonawców w trakcie postępowania albo do reprezentowania w postępowaniu i zawarcia umowy w sprawie zamówienia publicznego.

8.Do oferty Wykonawca winien załączyć wszystkie wymagane dokumenty i oświadczenia wymienione w pkt. VI SIWZ.

9.Wymaga się, aby każda załączona do oferty kopia wymaganego dokumentu była poświadczona "za zgodność z oryginałem" (na każdej stronie zawierającej treść) przez Wykonawcę lub osoby uprawnione do reprezentowania Wykonawcy.

10.Wykonawca może, przed upływem terminu składania ofert, zmienić lub wycofać ofertę:

- Za skuteczne wprowadzenie zmiany, Zamawiający uzna zmiany wprowadzone przed upływem terminu składania ofert, przez pisemne powiadomienie o wprowadzeniu zmian w złożonej ofercie. Zmiany dotyczące treści oferty powinny być przygotowane, opakowane i zaadresowane w ten sam sposób co oferta. Dodatkowo opakowanie (koperta), w którym jest przekazywana zmiana oferty, należy opatrzyć napisem **"ZMIANA OFERTY".**

### - Za skuteczne wycofanie oferty, Zamawiający uzna pisemne oświadczenie Wykonawcy o wycofaniu oferty, złożone przed upływem terminu składania ofert. Oświadczenie powinno być opakowane i zaadresowane w ten sam sposób co oferta. Dodatkowo opakowanie (koperta), w którym jest przekazywane wycofanie oferty, należy opatrzyć napisem **"WYCOFANIE OFERTY".**

11.Każdy Wykonawca może przedstawić tylko jedną ofertę. Każdy Wykonawca może zaproponować tylko jedną cenę. Oferta, w której Wykonawca zaproponuje więcej niż jedną cenę zostanie odrzucona.

12.W przypadku, gdy Wykonawca pragnie zastrzec, przed dostępem dla innych uczestników postępowania, informacje stanowiące tajemnicę przedsiębiorstwa w rozumieniu ustawy z dnia 16 kwietnia 1993 r. o zwalczaniu nieuczciwej konkurencji (tekst jednolity: Dz. U. 2003 nr 153 poz. 1503 z późn. zm.), do oferty winien dołączyć wykaz informacji stanowiących tajemnicę przedsiębiorstwa podając precyzyjnie nazwę dokumentu i nr strony. Wykonawca powinien zastrzeżoną część oferty oznaczyć w sposób, który nie budzi wątpliwości, iż stanowi ona zastrzeżoną tajemnicę przedsiębiorstwa np. umieścić ją w odrębnym (wydzielonym) opakowaniu oznaczonym napisem: **"TAJEMNICA PRZEDSIĘBIORSTWA - NIE UDOSTĘPNIAĆ".** Wykonawca nie może zastrzec informacji, o których mowa w art. 86 ust. 4 ustawy Pzp.

### *XII. Miejsce oraz termin składania i otwarcia ofert:*

1.Ofertę przetargową należy dostarczyć w jednym egzemplarzu, w nieprzejrzystym opakowaniu lub kopercie, zaklejonej i opisanej nazwą i adresem Wykonawcy oraz hasłem:

**"OFERTA przetargowa - na "Dostawę sprzętu i akcesoriów komputerowych dla Śląskiego Centrum Przedsiębiorczości." SCP-ZP-1/2014.Nie otwierać przed 17.10.2014r. godz. 9.15"**

2.W razie braku powyższej informacji Zamawiający nie ponosi odpowiedzialności za zdarzenia wynikające z tego braku.

3.Oferty należy składać w siedzibie Zamawiającego (Sekretariat pok. 701C) w godzinach od 7.30 do 15.30 (w dni robocze, od poniedziałku do piątku) w terminie do dnia **17.10. 2014r. do godziny 9.00,** pod rygorem nie rozpatrzenia oferty wniesionej po tym terminie i jej zwrotu bez względu na przyczyny opóźnienia (art. 84 ust. 2 Ustawy Pzp).

Oferta złożona w innym miejscu niż Sekretariat jest narażona na ryzyko niedostarczenia w miejsce wskazane przez Zamawiającego.

Jeżeli oferta zostanie złożona w innym miejscu niż wyżej opisany sposób, Zamawiający nie bierze odpowiedzialności za przedwczesne przypadkowe otwarcie oferty lub za niedostarczenie jej w terminie i miejscu wskazanym przez Zamawiającego.

4.Otwarcie ofert nastąpi w dniu **17.10.2014r. o godzinie 9.15** w Śląskim Centrum Przedsiębiorczości w Chorzowie przy ulicy Katowickiej 47 (pok. 701D).

5. Wykonawcy swoje oferty mogą przesłać drogą pocztową lub kurierską pod warunkiem, że wpłyną one do siedziby Zamawiającego (Sekretariat pok. 701C) do upływu terminu przewidzianego na składanie ofert. Oferty, które wpłyną do innych komórek organizacyjnych Zamawiającego mogą zostać z tego powodu nie zarejestrowane w wyznaczonym czasie i zgodnie z art. 84 ust. 2 Pzp Zamawiający zwróci ofertę, jako złożoną po terminie.

6. Wykonawcy mogą uczestniczyć w publicznym otwarciu ofert. W przypadku nieobecności Wykonawcy przy otwieraniu ofert, na jego pisemny wniosek, Zamawiający prześle mu informację, zawierającą nazwy i adresy Wykonawców, których oferty zostały otwarte oraz zaoferowane ceny.

### *XIII.Opis sposobu obliczenia ceny:*

Przez cenę oferty Zamawiający rozumie cenę za wykonanie przedmiotu zamówienia zgodnie z wymogami Zamawiającego. Cena za realizację całego zamówienia musi zawierać wszystkie elementy kosztów wykonania przedmiotu zamówienia oraz powinna zawierać upusty udzielane Zamawiającemu przez Wykonawcę.

Skutki finansowe błędnego obliczenia ceny oferty, wynikające z nie uwzględnienia wszystkich okoliczności, które mogą wpływać na cenę, obciążają Wykonawcę.

Wykonawca zgodnie z tabelą zawartą w formularzu ofertowym w każdym wierszu wpisuje:

- cenę jednostkową w złotych brutto (kol. 4 tabeli),

- wartość brutto (kol. 5 tabeli), obliczoną jako iloczyn ilości (szt.) asortymentu oraz ceny jednostkowej w złotych brutto (kol. 5 tabeli = kol. 3 tabeli  $*$  kol. 4 tabeli),

- łączną wartość brutto zamówienia, która stanowi sumę wartości wszystkich pozycji asortymentowych kol. 5. W pkt 3 formularza ofertowego należy podać łączną wartość brutto zamówienia (liczbowo i słownie). Do porównania ofert będzie brana pod uwagę łączna wartość brutto zamówienia.

Przy wyliczaniu wartości poszczególnych elementów należy ograniczyć się do dwóch miejsc po przecinku na każdym etapie wyliczenia ceny. Jeżeli trzecia cyfra po przecinku jest mniejsza niż 5 to przy zaokrągleniu druga cyfra nie ulega zmianie, a jeżeli trzecia cyfra po przecinku jest równa 5 lub większa to drugą cyfrę należy zaokrąglić w górę.

Obowiązek podatkowy, w sytuacji nabywania towarów lub usług od podmiotów zagranicznych określonych zgodnie z przepisami ustawy z dnia 11 marca 2004 r. o podatku od towarów i usług (tekst jednolity: Dz. U. z 2011 r Nr 177 poz. 1054 z późn. zm.) spoczywa na nabywcy towarów lub usługobiorcy, którym w przypadku postępowania o zamówienie publiczne jest Zamawiający.

W przypadku złożenia oferty, której wybór prowadziłby do powstania obowiązku podatkowego Zamawiającego zgodnie z przepisami o podatku od towarów i usług w zakresie dotyczącym wewnątrz wspólnotowego nabycia towarów, Zamawiający w celu oceny takiej oferty dolicza do przedstawionej w niej ceny podatek od towarów i usług, który miałby obowiązek wpłacić zgodnie z obowiązującymi przepisami.

### *XIV. Opis kryteriów, którymi Zamawiający będzie się kierował przy wyborze oferty, wraz z podaniem znaczenia tych kryteriów i sposobu oceny ofert:*

Ocena ofert zostanie przeprowadzona komisyjnie przez Zamawiającego. Przy ocenie ofert Zamawiający będzie się kierował następującym kryterium:

### **Cena - 100%.**

Formuła oceny:(najniższa łączna wartość brutto ze wszystkich ważnych ofert/ łączna

wartość brutto badanej oferty) x 100 pkt.

Liczba punktów zostanie zaokrąglona do dwóch miejsc po przecinku. Jeżeli trzecia cyfra po przecinku jest mniejsza niż 5 to przy zaokrągleniu druga cyfra nie ulega zmianie, a jeżeli trzecia cyfra po przecinku jest równa 5 lub większa to druga cyfra zostanie zaokrąglona w górę.

Najkorzystniejszą będzie oferta, która uzyska najwyższą ilość punktów przy najniższej cenie.

Jeżeli nie można będzie wybrać oferty najkorzystniejszej z uwagi na to, że dwie lub więcej ofert przedstawia taką samą cenę, to Zamawiający wezwie Wykonawców, którzy złożyli te oferty do złożenia

ofert dodatkowych wyznaczając jednocześnie termin na ich złożenie. Wykonawcy, składający oferty dodatkowe, nie mogą zaoferować cen wyższych niż zaoferowane w złożonych ofertach.

### *XV. Informacje o formalnościach, jakie powinny zostać dopełnione po wyborze oferty w celu zawarcia umowy w sprawie zamówienia publicznego:*

Zamawiający powiadomi na piśmie wszystkich Wykonawców, którzy złożyli oferty o wyborze najkorzystniejszej oferty, Wykonawcach wykluczonych i Wykonawcach, których oferty zostały odrzucone (podając uzasadnienie faktyczne i prawne) oraz o terminie, po którego upływie umowa w sprawie zamówienia publicznego może być zawarta. Ponadto informacje, o których mowa powyżej Zamawiający zamieści na stronie internetowej WWW.SCD-SlaSk. pl oraz na tablicy ogłoszeń w swojej siedzibie. Zamawiający zawiadomi wybranego Wykonawcę o terminie i miejscu podpisania umowy.

Zamawiający zawrze umowę z wybranym Wykonawcą, z zastrzeżeniem art. 183 ustawy Pzp, w terminie:

- nie wcześniej niż 5 dni licząc od dnia przesłania zawiadomienia o wyborze najkorzystniejszej oferty za pomocą faksu lub drogą elektroniczną,

- nie wcześniej niż 10 dni licząc od dnia przesłania zawiadomienia o wyborze najkorzystniejszej oferty w inny sposób. Zamawiający może zawrzeć umowę w sprawie zamówienia publicznego przed upływem ww. terminu w przypadkach określonych w art. 94 ust. 2 ustawy Pzp.

Jeżeli Wykonawca, którego oferta zostanie wybrana, będzie się uchylał od zawarcia umowy w sprawie zamówienia publicznego, Zamawiający wybierze ofertę najkorzystniejszą spośród pozostałych ofert, bez dokonywania ich ponownej oceny, chyba że wystąpią przesłanki unieważnienia postępowania, o których mowa o w art. 93 ust. 1 ustawy Prawo zamówień publicznych.

Jeżeli oferta Wykonawców wspólnie ubiegających się o zamówienie zostanie wybrana jako najkorzystniejsza, Zamawiający zażąda przed zawarciem umowy w sprawie zamówienia publicznego, umowy regulującej współpracę tych Wykonawców.

### *XVI.Wymagania dotyczące zabezpieczenia należytego wykonania umowy:*

Zamawiający nie wymaga wniesienia zabezpieczenia należytego wykonania umowy.

### *XVII. Wzór przyszłej umowy zawarty został w załączniku nr 2 do SIWZ.*

### *XVIII. Pouczenie o środkach ochrony prawnej przysługujących Wykonawcy w toku postępowania o udzielenie zamówienia:*

Wykonawcom oraz innym podmiotom, które mają lub miały interes w uzyskaniu zamówienia oraz poniosły lub mogą ponieść szkodę w wyniku naruszenia przez Zamawiającego przepisów ustawy Prawo zamówień publicznych przysługują środki ochrony prawnej określone w dziale VI ww. ustawy. Środki ochrony prawnej wobec ogłoszenia o zamówieniu oraz specyfikacji istotnych warunków zamówienia przysługują również organizacjom wpisanym na listę, o której mowa w art. 154 pkt. 5 ustawy Pzp.

#### **XIX***.Informacje dodatkowe*

1.Zamawiający nie dopuszcza składania ofert częściowych.

2.Zamawiający nie przeprowadzał dialogu technicznego przed wszczęciem postępowania

3.Zamawiający nie przewiduje zawarcia umowy ramowej.

4.Zamawiający nie przewiduje udzielania zamówień uzupełniających.

5.Zamawiający nie dopuszcza do składania ofert wariantowych.

6.Zamawiający nie przewiduje rozliczenia w walutach obcych. Rozliczenia między Zamawiającym, a Wykonawca prowadzone są w walucie PLN.

7.Zamawiający nie przewiduje wyboru najkorzystniejszej oferty z zastosowaniem aukcji elektronicznej.

8.Zamawiający nie przewiduje dynamicznego systemu zakupów.

9.Zamawiający nie przewiduje zwrotu kosztów udziału w postępowaniu.

10.Zamawiający nie określa wymagań, o których mowa w art. 29 ust. 4 ustawy Pzp.

11.W ofercie Wykonawca winien wskazać części zamówienia, których wykonanie powierzy podwykonawcom, zgodnie z tabelą zawartą w formularzu ofertowym. Brak powyższej informacji oznaczać będzie, że całość zamówienia zostanie zrealizowana przez Wykonawcę.

12.Zamawiający może unieważnić postępowanie o udzielenie zamówienia, jeżeli środki pochodzące z budżetu Unii Europejskiej nie zostaną mu przyznane.

#### **FORMULARZ OFERTOWY**

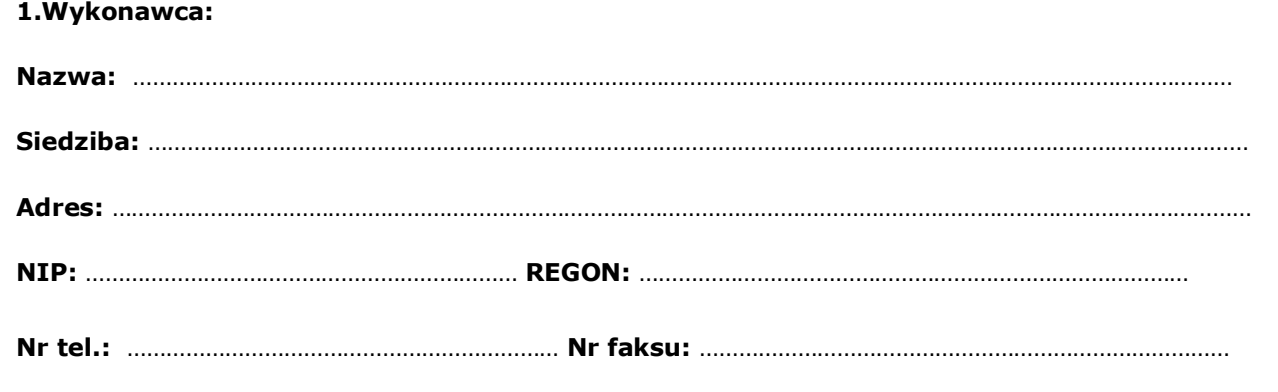

**Adres e-mail:**

### **2.Przedmiot zamówienia publicznego:**

Nawiązując do ogłoszenia o przetargu nieograniczonym składamy ofertę w postępowaniu o udzielenie zamówienia na **dostawę sprzętu i akcesoriów komputerowych dla Śląskiego Centrum Przedsiębiorczości.**

#### **3.Oferowana cena:**

Łączna cena za realizację przedmiotu zamówienia, zgodnie ze specyfikacją istotnych warunków zamówienia, uwzględniająca wszystkie koszty oraz upusty udzielone Zamawiającemu wynosi:

……………………………………………………**zł** 

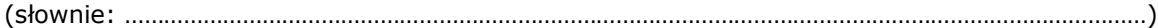

zgodnie z obowiązującą stawką podatku VAT.

**UWAGA: Wykonawca podaje łączną cenę zamówienia brutto obliczoną zgodnie z cenami podanymi w poniższej tabeli:**

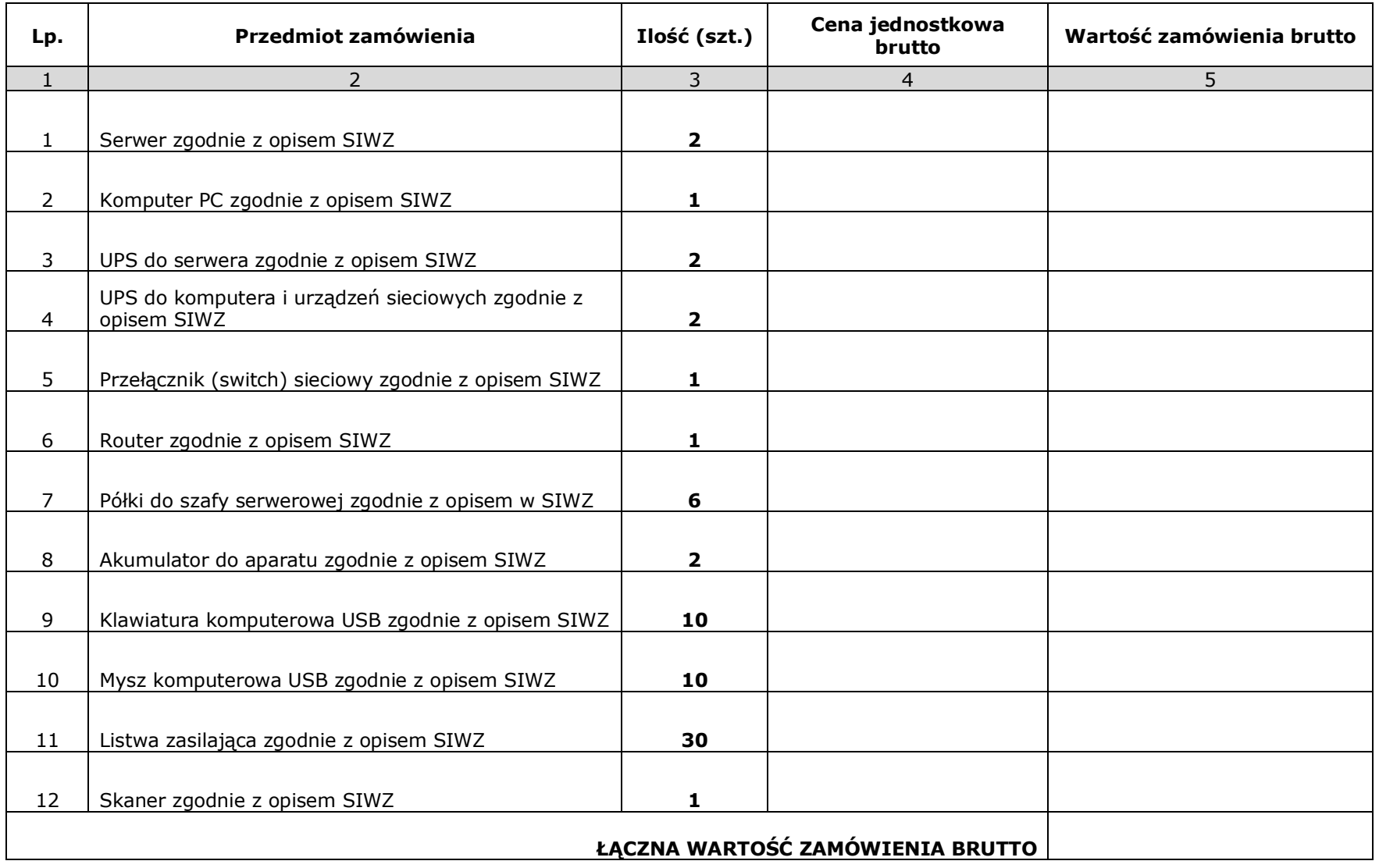

**3. Informuję,** że nie należę do grupy kapitałowej, o której mowa w art. 24 ust. 2 pkt 5 ustawy Pzp.

**4. UWAGA:** W przypadku, gdy wykonawca należy do grupy kapitałowej, w rozumieniu ustawy z dnia 16 lutego 2007r. o ochronie konkurencji i konsumentów (Dz. U. Nr 50, poz. 331, z późn. zm.), wówczas powinien wykreślić z formularza ofertowego treść ww. informacji, a do oferty załączyć listę podmiotów należących do tej samej grupy kapitałowej, o której mowa w art. 24 ust. 2 pkt. 5, pod rygorem wykluczenia (art. 24b ust.3 ustawy Pzp).

**5.Oświadczam,** że składana oferta jest ważna przez cały okres związania ofertą tj. 30 dni licząc od upływu terminu składania ofert.

**6. Oświadczam,** że zapoznałem się ze Specyfikacją Istotnych Warunków Zamówienia i nie wnoszę do niej żadnych zastrzeżeń oraz, że uzyskałem wszelkie informacje niezbędne do przygotowania oferty. Oświadczam, że moja oferta jest zgodna z warunkami i treścią Specyfikacji Istotnych Warunków Zamówienia.

**7. Oświadczam,** iż w przypadku wyboru mojej oferty zobowiązuję się do zawarcia umowy w terminie i miejscu zaproponowanym przez Zamawiającego.

**8. Zobowiązuję się** zrealizować przedmiot zamówienia w terminie określonym w pkt IV SIWZ.

**9. Wyrażam zgodę** na warunki umowy, w szczególności warunki płatności określone w załączniku nr 2 do SIWZ.

**10.Wykaz części zamówienia, których wykonanie Wykonawca powierzy podwykonawcom.**

*Części zamówienia, których wykonanie Wykonawca powierzy podwykonawcom:*

*……………………………………………………………………………………………………………………………………*

*………………………………………………………………………………………………………………………………*

**11.Wykaz aktualnych dokumentów i załączników:**

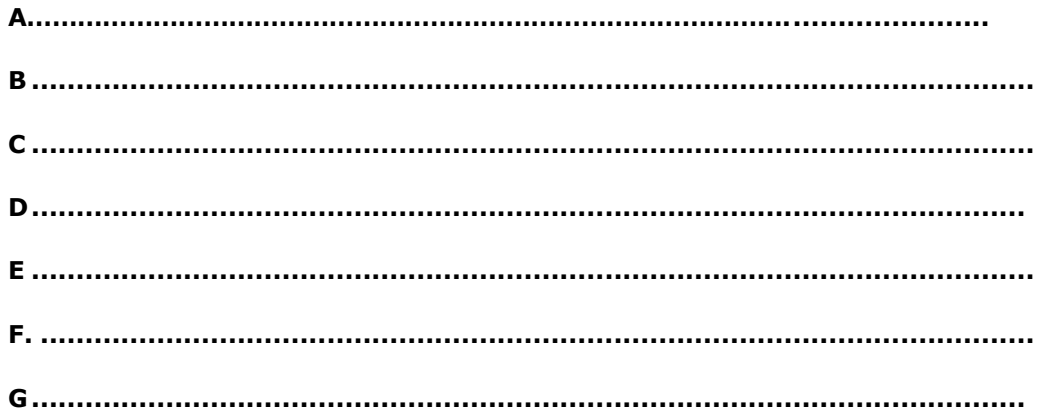

### **12. Informacja dotycząca liczby stron oferty oraz liczby załączników:**

- oferta zawiera.............. stron, w tym..............załączników

**Podpisy osoby/osób uprawnionej/ych do reprezentowania Wykonawcy**

 **……………………………………………………………….**

**Dotyczy: postępowania o udzielenie zamówienia na dostawę sprzętu i akcesoriów komputerowych dla Śląskiego Centrum Przedsiębiorczości.**

**Nazwa Wykonawcy ......................................**

**Siedziba\_\_\_\_\_\_\_\_\_\_\_\_\_\_\_\_\_\_\_\_\_\_\_\_\_\_\_\_\_\_\_\_\_\_\_\_\_\_\_\_\_\_\_\_\_\_\_\_\_\_\_\_\_\_\_\_\_\_\_\_\_\_\_\_\_**

**Adres \_\_\_\_\_\_\_\_\_\_\_\_\_\_\_\_\_\_\_\_\_\_\_\_\_\_\_\_\_\_\_\_\_\_\_\_\_\_\_\_\_\_\_\_\_\_\_\_\_\_\_\_\_\_\_\_\_ \_\_\_ \_\_\_\_\_\_**

## **Oświadczenie o spełnianiu warunków określonych w art. 22 ust. 1 ustawy z dnia 29 stycznia 2004 r. Prawo zamówień publicznych**

**Oświadczam,** że spełniam warunki udziału w postępowaniu, o których mowa w art. 22 ust. 1 ustawy z dnia 29 stycznia 2004 r. Prawo zamówień publicznych (tekst jednolity: Dz. U. z 2013r, poz. 907 z póź.

zm.), tj. warunki dotyczące:

a)posiadania uprawnień do wykonywania określonej działalności lub czynności, jeżeli przepisy prawa

nakładają obowiązek ich posiadania,

b)posiadania wiedzy i doświadczenia,

c)dysponowania odpowiednim potencjałem technicznym oraz osobami zdolnymi do wykonania zamówienia,

d) sytuacji ekonomicznej i finansowej.

**Podpisy osoby/osób uprawnionej/ych do reprezentowania Wykonawcy** ………………………………………………………

Uwaga:

W przypadku Wykonawców występujących wspólnie – podać nazwy i adresy wszystkich Wykonawców występujących wspólnie oraz wskazać reprezentanta.

### **Załącznik nr 1b do SIWZ**

**Dotyczy: postępowania o udzielenie zamówienia na dostawę sprzętu i akcesoriów komputerowych dla Śląskiego Centrum Przedsiębiorczości.**

**Nazwa Wykonawcy**

 $Siedziba$ 

**Adres \_\_\_\_\_\_\_\_\_\_\_\_\_\_\_\_\_\_\_\_\_\_\_\_\_\_\_\_\_\_\_\_\_\_\_\_\_\_\_\_\_\_\_\_\_\_\_\_\_\_\_\_\_\_\_\_\_ \_\_\_ \_\_\_\_\_\_**

### **Oświadczenie o braku podstaw do wykluczenia z postępowania\***

**Oświadczam,** iż brak jest podstaw do wykluczenia z postępowania z powodu niespełniania warunków, o których mowa w art. 24 ust. 1 ustawy z dnia 29 stycznia 2004 r. Prawo zamówień publicznych (tekst jednolity: Dz. U. z 2013r, poz. 907.z poz. zm.).

> **Podpisy osoby/osób uprawnionej/ych do reprezentowania Wykonawcy**

> > ………………………………………………………

*\* UWAGA:*

*W przypadku Wykonawców wspólnie ubiegających się o udzielenie zamówienia ww. oświadczenie składa każdy z nich odrębnie.*

**Dotyczy: postępowania o udzielenie zamówienia na "Dostawę sprzętu i akcesoriów komputerowych dla Śląskiego Centrum Przedsiębiorczości."**

#### **Nazwa Wykonawcy**

**Siedziba** *zmontinismum* 

**Adres \_\_\_\_\_\_\_\_\_\_\_\_\_\_\_\_\_\_\_\_\_\_\_\_\_\_\_\_\_\_\_\_\_\_\_\_\_\_\_\_\_\_\_\_\_\_\_\_\_\_\_\_\_\_\_\_ \_\_\_\_\_\_\_\_\_**

Wykaz wykonanych, a w przypadku świadczeń okresowych lub ciągłych również wykonywanych dostaw w zakresie niezbędnym do wykazania spełniania warunku wiedzy i doświadczenia, o którym mowa w pkt V.1.1.2 SIWZ, w okresie ostatnich trzech lat przed upływem terminu składania ofert, a jeżeli okres prowadzenia działalności jest krótszy - w tym okresie, z podaniem ich wartości, przedmiotu, dat wykonania i odbiorców:

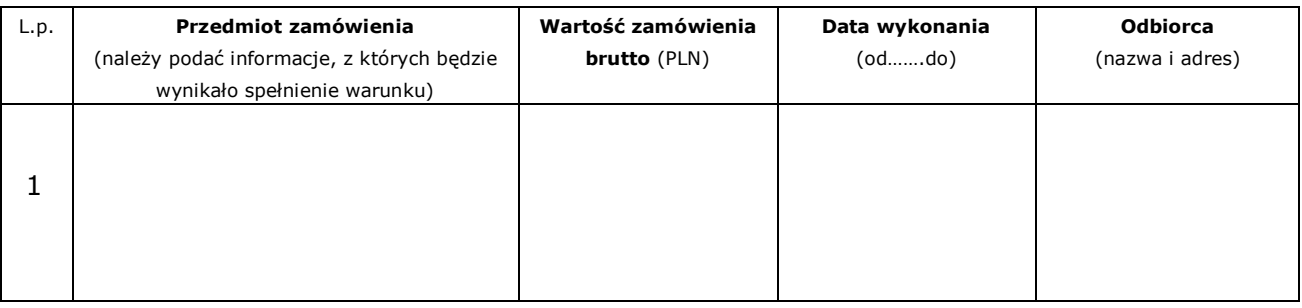

*Uwaga: Do niniejszego wykazu należy dołączyć dokumenty potwierdzające, że wykazane dostawy zostały wykonane lub są wykonywane należycie.*

*Jeżeli Wykonawca polega na wiedzy i doświadczeniu innych podmiotów zobowiązany jest udowodnić Zamawiającemu, iż będzie dysponował zasobami niezbędnymi do realizacji zamówienia. Wykonawca w takiej sytuacji zobowiązany jest udowodnić Zamawiającemu, iż będzie dysponował zasobami niezbędnymi do realizacji zamówienia, w szczególności przedstawiając w tym celu pisemne zobowiązanie tych podmiotów do oddania mu do dyspozycji niezbędnych zasobów na okres korzystania z nich przy wykonywaniu zamówienia.*

> **Podpisy osoby/osób uprawnionej/ych do reprezentowania Wykonawcy**

> > …………………………………………………………….

### **WZÓR PRZYSZŁEJ UMOWY**

### **Umowa SCP/U/……/2014**

zawarta w dniu ………..2014r w Chorzowie pomiędzy:

Województwem Śląskim – Śląskim Centrum Przedsiębiorczości z siedzibą w Chorzowie przy ulicy Katowickiej 47, reprezentowanym przez ……………………………………na podstawie pełnomocnictwa udzielonego przez Zarząd Województwa Śląskiego zwanym dalej: "Zamawiającym"

a

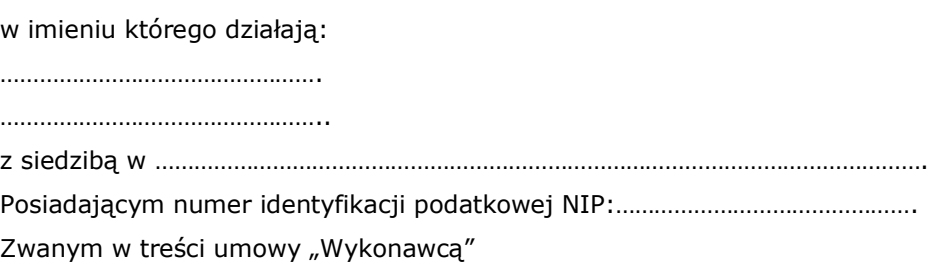

Zwanymi łącznie "stronami"

Na podstawie dokonanego przez Zamawiającego wyboru oferty Wykonawcy w trybie przetargu nieograniczonego zgodnie z ustawą z dnia 29 stycznia 2004r. Prawo zamówień publicznych (tekst jednolity: Dz. U. z 2013r., poz. 907 z późn. zm.) zawiera się umowę o następującej treści:

§1

- 1. Przedmiotem umowy jest dostawa sprzętu komputerowego i akcesoriów zgodnie ze szczegółowym opisem przedmiotu zamówienia stanowiącym Załącznik nr 1 do umowy oraz ofertą Wykonawcy złożoną w postępowaniu o udzielenie zamówienia publicznego na dostawę sprzętu i akcesoriów komputerowych dla Śląskiego Centrum Przedsiębiorczości, która będzie stanowiła załącznik nr 2 do umowy.
- 2. Przedmiot umowy musi być fabrycznie nowy, dopuszczony do obrotu, spełniający normy CE.
- 3. Określone w załączniku nr 1 do umowy parametry techniczne/funkcjonalne stanowią minimalne wymagania Zamawiającego, jakie musi spełniać dostarczony przez Wykonawcę przedmiot umowy.
- 4. Wykonawca dostarczy przedmiot umowy własnym transportem i na własny koszt do wskazanych pomieszczeń w siedzibie zamawiającego w Chorzowie przy ul. Katowickiej 47.
- 5. Wykonawca wraz z dostawą dostarczy instrukcje użytkownika, broszury instalacyjne przedmiotu umowy w języku polskim.

6. Wykonawca wraz z dostawą dostarczy pisemną gwarancję w języku polskim na przedmiot zamówienia. Postanowienia dot. gwarancji i serwisu gwarancyjnego zostały uregulowane w §5 umowy.

§2

Wykonawca zrealizuje przedmiot umowy w terminie do 14 dni od dnia zawarcia umowy.

§3

1.Za wykonanie przedmiotu umowy strony ustalają wynagrodzenie brutto………………..zł (słownie………………….),w tym wartość netto………………….zł oraz podatek VAT……………………….zł stawki………..%.

2. Wynagrodzenie określone w ust. 1, zaspokaja wszelkie roszczenia Wykonawcy z tytułu wykonania Umowy.

3. Dostawa przedmiotu umowy oraz uruchomienie serwisu gwarancyjnego sprzętu komputerowego zostaną potwierdzone protokołem zdawczo - odbiorczym, o którym mowa w §4 umowy.

4. Podpisany przez obie strony protokół zdawczo-odbiorczy "bez zastrzeżeń" będzie stanowił podstawę do wystawienia faktury przez Wykonawcę.

5. Zaplata wynagrodzenia, określonego w ust. 1, nastąpi przelewem na rachunek bankowy wskazany przez Wykonawcę w terminie 14 dni kalendarzowych od dnia otrzymania przez Zamawiającego prawidłowo wystawionej faktury VAT.

6. Dzień zapłaty Strony ustalają dzień obciążenia rachunku bankowego Zamawiającego.

7. Wydatek współfinansowany ze środków Europejskiego Funduszu Rozwoju Regionalnego, w ramach działania 10.1 RPO WSL na lata 2007 – 2013.

§4

Protokół zdawczo-odbiorczy zawierający co najmniej: nazwę, ilość, datę i miejsce przekazania oraz datę uruchomienia serwisu gwarancyjnego sprzętu komputerowego i akcesoriów zostanie sporządzony w dwóch jednobrzmiących egzemplarzach.

§5

1.Wykonawca udziela gwarancji na sprzęt komputerowy i akcesoria.

2.Wykonawca wraz z dostawą dostarczy pisemną gwarancję w języku polskim na przedmiot umowy.

3.Okres gwarancji zgodnie ze złożona ofertą Wykonawcy wynosi:

a) ……….. lat licząc od dnia dostawy – dla serwera,

b) ……….. lat licząc od dnia dostawy – dla akcesoriów.

4.Wykonawca z chwilą wykonania dostawy uruchomi serwis gwarancyjny.

5.Serwis gwarancyjny świadczony będzie co na miejscu użytkowania sprzętu i akcesoriów u Zamawiającego. W sytuacji, kiedy konieczne jest przetransportowanie sprzętu komputerowego lub akcesoriów do naprawy poza siedzibę Zamawiającego, koszty transportu - o ile nie zostaną one pokryte przez udzielającego gwarancji producenta - -ponosi Wykonawca.

W przypadku gwarancji udzielanej przez producenta (gwarancji zewnętrznej), Zamawiający będzie upoważniony do dowolnego wyboru zgłoszenia reklamacji bezpośrednio u producenta lub zgłoszenia reklamacji za pośrednictwem Wykonawcy.

6.W przypadku zgłoszenia do Wykonawcy konieczności naprawy sprzętu komputerowego i akcesoriów w ramach gwarancji, Wykonawca zobowiązany jest do naprawy sprzętu lub akcesoriów w ciągu 14 dni od daty zgłoszenia. Natomiast jeżeli dokonanie naprawy nie jest możliwe w takim czasie, Wykonawca zobowiązany będzie powiadomić Zamawiającego pisemnie lub mailowo na wskazany adres o przyczynie przedłużenia oraz terminie naprawy. Powyższe zawiadomienie Wykonawca zobowiązany jest przesłać do Zamawiającego w terminie 5 dni od daty zgłoszenia usterki w przypadku zawiadomienia o dłuższym terminie naprawy. W takim przypadku Wykonawca zobowiązany jest do naprawy sprzętu w nieprzekraczalnym terminie 30 dni od daty zgłoszenia. W razie braku powiadomienia Zamawiającego o wydłużeniu terminu naprawy zgodnie z zd. 3 wskazuje się, że do naprawy zastosowanie znajduje termin określony w zd.1.

7.Zgłoszenie usterek będzie następować w dni robocze w godzinach od 7:00-15:30. Zgłoszenie usterki może być dokonane telefoniczne, poprzez email lub za pomocą faksu.

8. Naprawom gwarancyjnym nie podlegają usterki wynikłe z nieprawidłowego użytkowania sprzętu przez Zamawiającego.

9.W przypadku naprawy gwarancyjnej przedłuża się czas gwarancji o pełen okres niesprawności przedmiotu umowy.

10. Udzielona gwarancja nie będzie ograniczała w rozbudowie lub rekonfiguracji sprzętu komputerowego, o ile będą one wykonane zgodnie z wymogami technicznymi producenta.

### §6

1.W przypadku niedotrzymania przez Wykonawcę terminu dostawy, o którym mowa w §2 niniejszej umowy, Zamawiający naliczy Wykonawcy karę umowną w wysokości 0,5%

wynagrodzenia brutto określonego w §3 ust. 1 za każdy dzień zwłoki.

2. W przypadku opóźniania się przez Wykonawcę z wykonaniem przedmiotu zamówienia powyżej 7 dni w stosunku do terminu określonego w §2, Zamawiający może odstąpić od umowy w całości lub w niezrealizowanej przez Wykonawcę części, bez wyznaczenia dodatkowego terminu. W tym przypadku Zamawiający naliczy Wykonawcy karę umowną w wysokości 10% wynagrodzenia brutto, określonego w §3 ust. 1.

3. W przypadku niedotrzymania terminu naprawy, określonego w §5 ust. 6 zd. 1 lub wskazanego przez Wykonawcę zgodnie z §5 ust. 6 zd. 2, Zamawiający naliczy Wykonawcy karę umowną w wysokości 0,5% wynagrodzenia brutto określonej pozycji oferty, której dotyczy serwis gwarancyjny, za każdy dzień zwłoki.

4. W razie odstąpienia przez Wykonawcę lub Zamawiającego od realizacji przedmiotu zamówienia umowy z przyczyn leżących po stronie Wykonawcy, Wykonawca zobowiązuje się do zapłaty Zamawiającemu kary umownej w wysokości 10% wynagrodzenia brutto określonego w §3 ust.1.

5. W sytuacji, gdy kary umowne nie pokryją szkody Zamawiającemu przysługuje prawo dochodzenia odszkodowania zasadach ogólnych.

6. Zamawiający zastrzega sobie możliwość potracenia kar umownych z faktury wystawionej przez Wykonawcę.

§7

1.W razie zaistnienia zmiany okoliczności powodującej, że wykonanie umowy nie leży w interesie publicznym, czego nie można było przewidzieć w chwili zawarcia umowy, Zamawiający może odstąpić od umowy w terminie 30 dni od powzięcia wiadomości o tych okolicznościach.

2. W przypadku, o którym mowa w ust.1, Wykonawca może żądać wyłącznie wynagrodzenia należnego z tego tytułu wykonania części umowy.

§8

1. Zakazuje się istotnych zmian postanowień zawartej umowy w stosunku do treści oferty, na podstawie której dokonano wyboru Wykonawcy, z zastrzeżeniem zapisów ust. 2. Zmiana umowy z naruszeniem niniejszego przepisu podlega unieważnieniu.

2. W szczególności uzasadnionych sytuacjach Zamawiający przewiduje możliwość wprowadzenia zmian do zawartej umowy w sprawie zamówienia publicznego, co do przedmiotu umowy, jeśli konieczność ich wprowadzenia wynika z faktu, że przedmiot umowy, określony w ofercie wykonawcy, z uwagi na postęp technologiczny został wycofany z produkcji. Wówczas zastępuje się go produktem nowszym, o funkcjonalności i wydajności nie gorszej niż w specyfikacji istotnych warunków zamówienia oraz złożonej ofercie. Przy czym ewentualne zmiany kosztów obciążają Wykonawcę.

3. Zmiany umowy winny być dokonywane w formie pisemnej pod rygorem nieważności.

§9

1.W sprawach nieuregulowanych w niniejszej umowie stosuje się właściwe przepisy w szczególności przepisy Kodeksu Cywilnego oraz Ustawy Prawa Zamówień Publicznych.

2. Ewentualne spory powstałe w wyniku wykonania niniejszej umowy rozpozna Sąd Powszechny właściwy dla siedziby Zamawiającego.

§10

Umowa została sporządzona w trzech jednobrzmiących egzemplarzach, dwa dla Zamawiającego, jeden dla Wykonawcy.

ZAMAWIAJĄCY WYKONAWCA

### **Szczegółowy opis przedmiotu zamówienia**

Przedmiotem zamówienia jest **"Dostawa sprzętu i akcesoriów komputerowych dla Śląskiego Centrum Przedsiębiorczości."** 

### **1.Serwer - ilość sztuk 2**

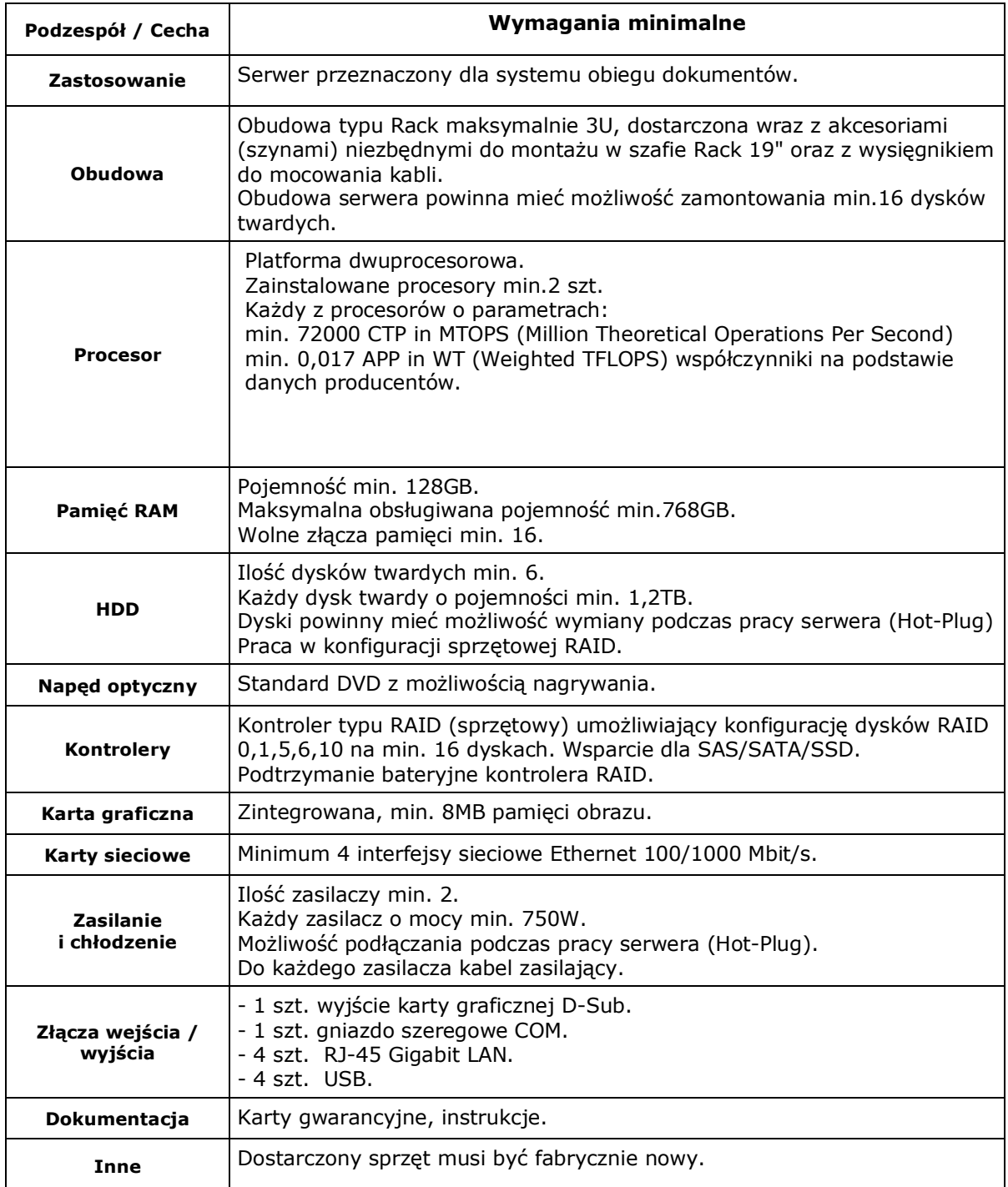

## **2. Komputer PC - ilość sztuk 1**

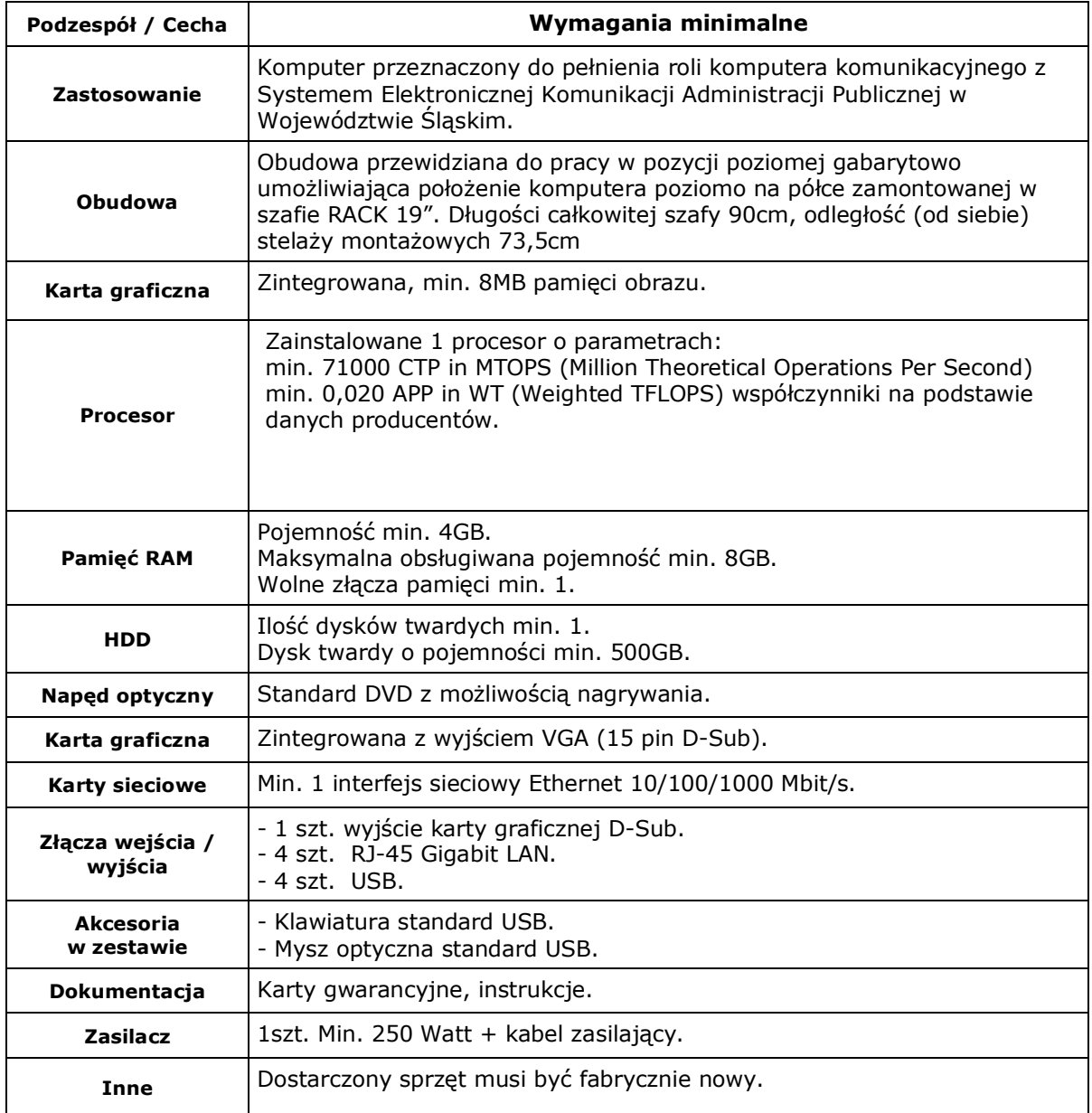

### **3. UPS do serwera – ilość sztuk 2**

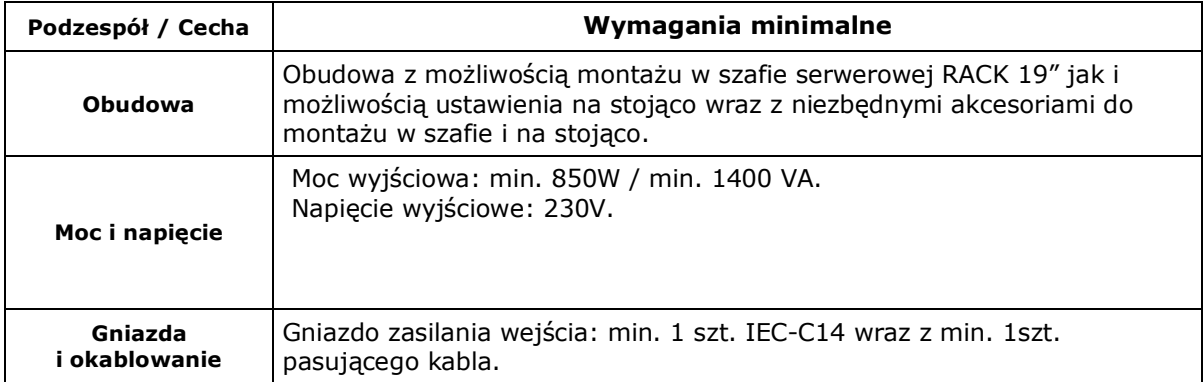

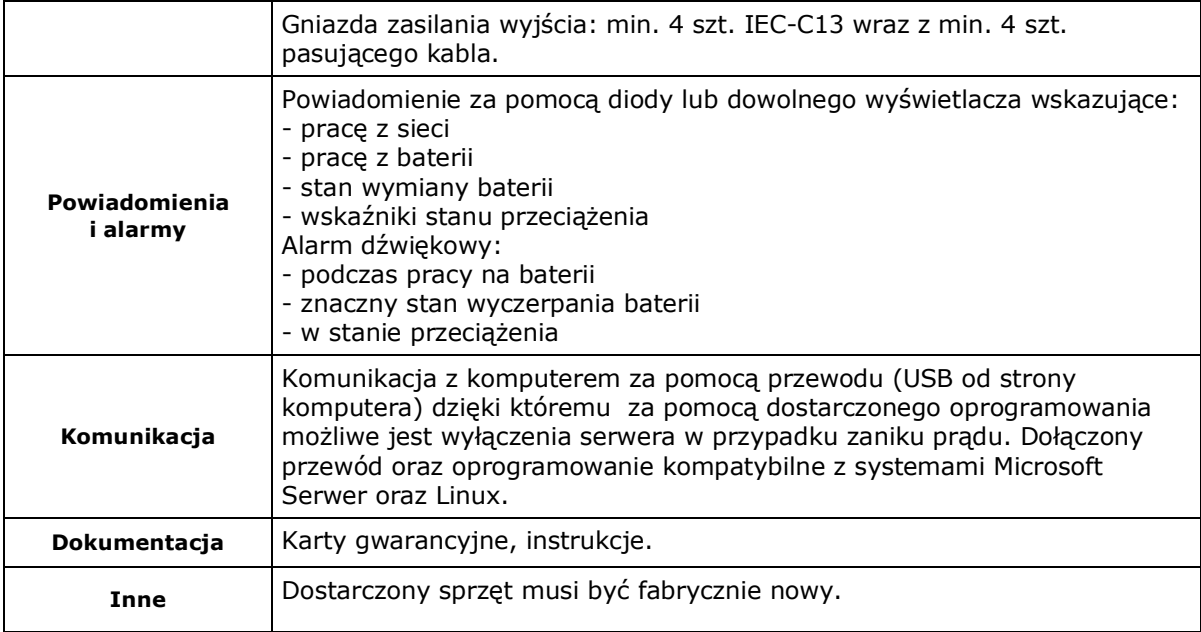

## **4.UPS do komputera i urządzeń sieciowych – ilość sztuk 2**

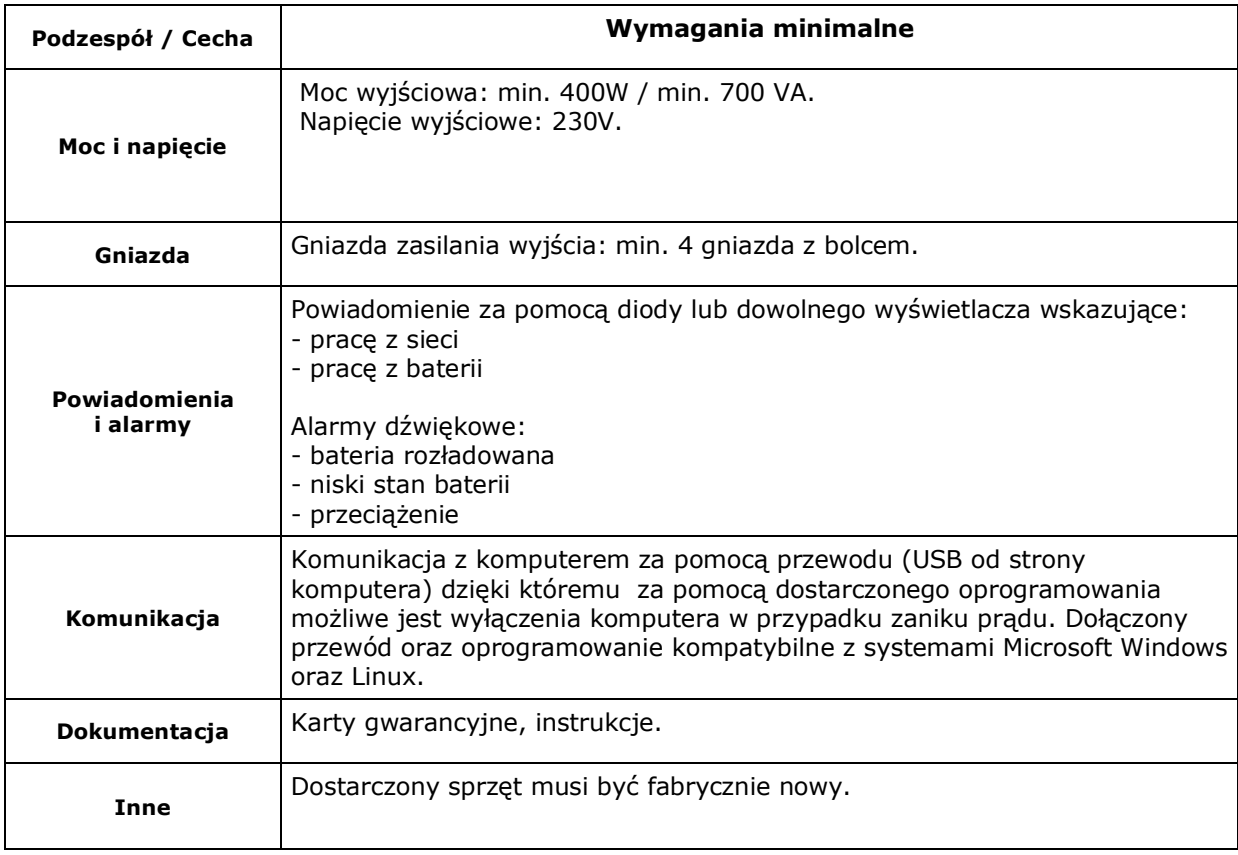

### **5. Przełącznik (switch) sieciowy – ilość sztuk 1**

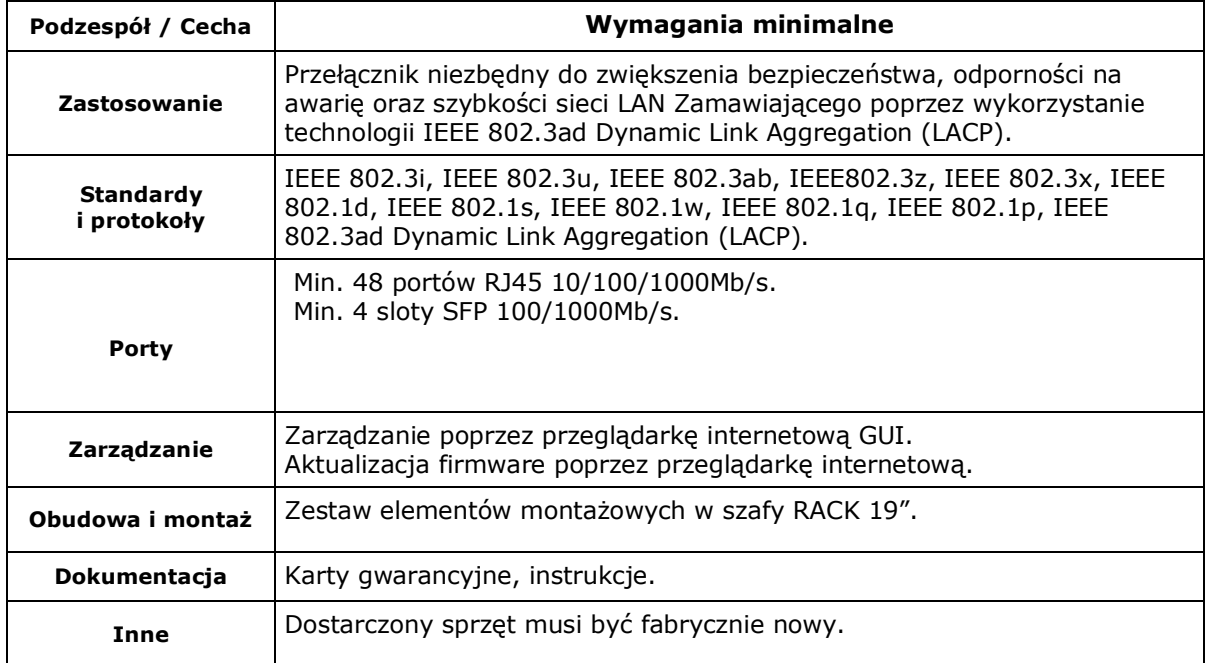

# **6. Router – ilość sztuk 1**

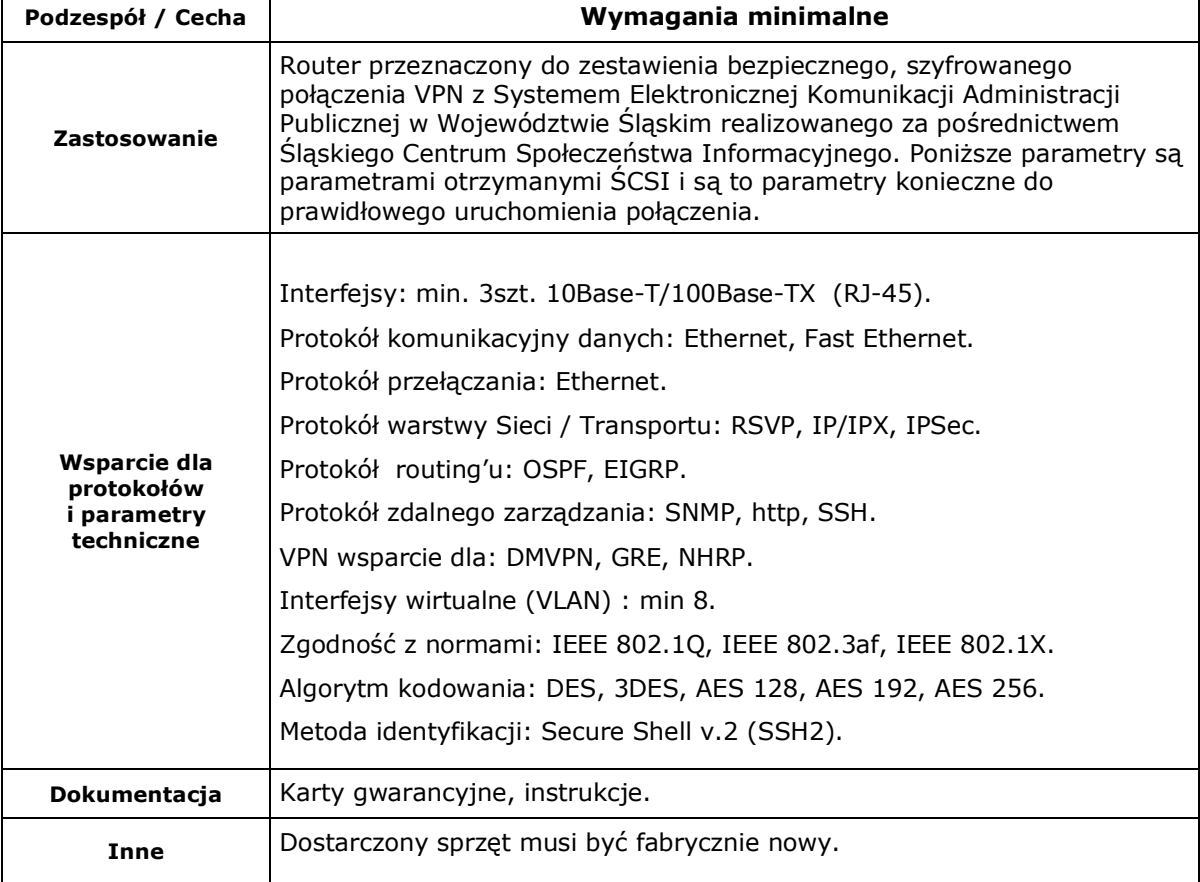

### **7. Półki do szafy serwerowej o długości 90cm spełniające poniższe wymagania minimalne– ilość sztuk 6**

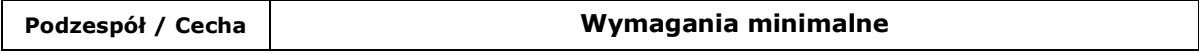

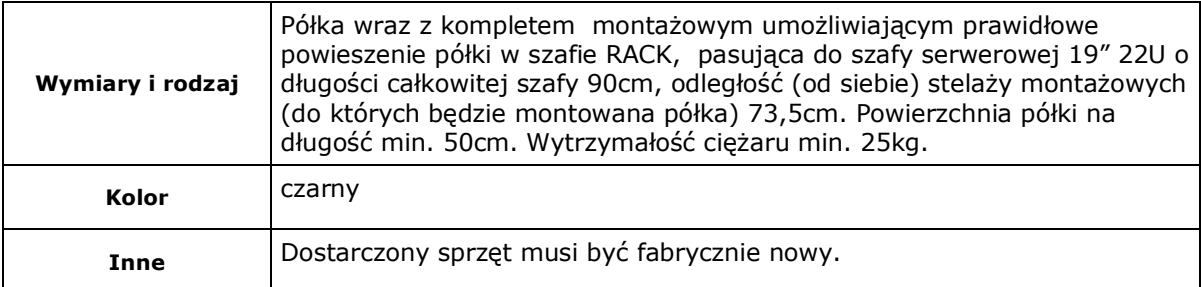

### **8. Akumulator do aparatu Panasonic DMC-FZ8 – ilość sztuk 2**

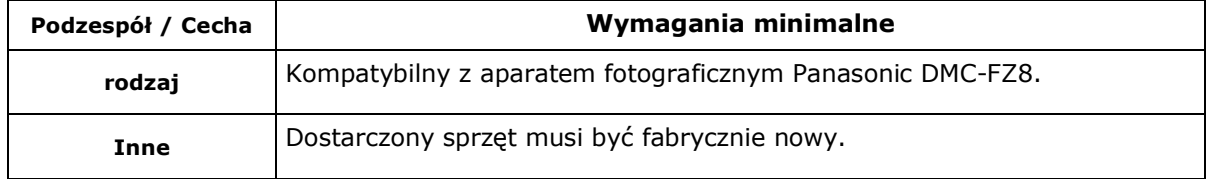

### **9. Klawiatura komputerowa przewodowa USB– ilość sztuk 10**

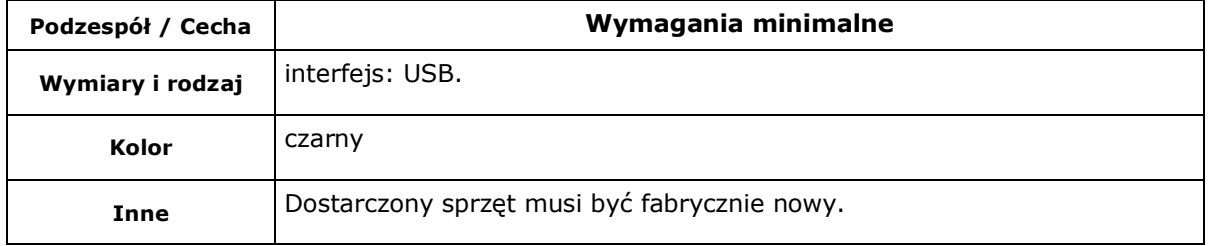

### **10. Mysz komputerowa przewodowa USB– ilość sztuk 10**

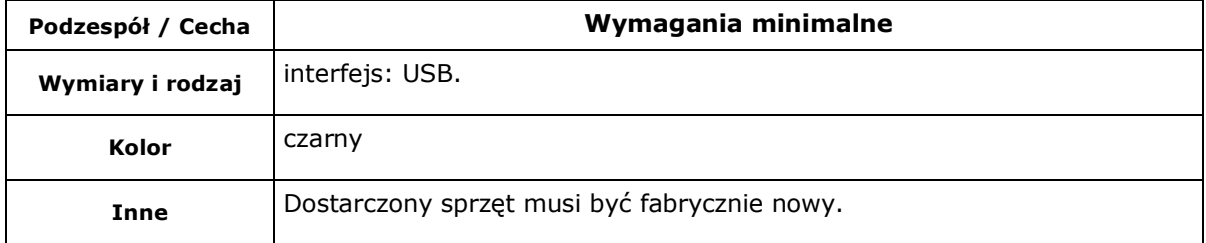

### **11. Listwa zasilająca z uziemieniem – ilość sztuk 30**

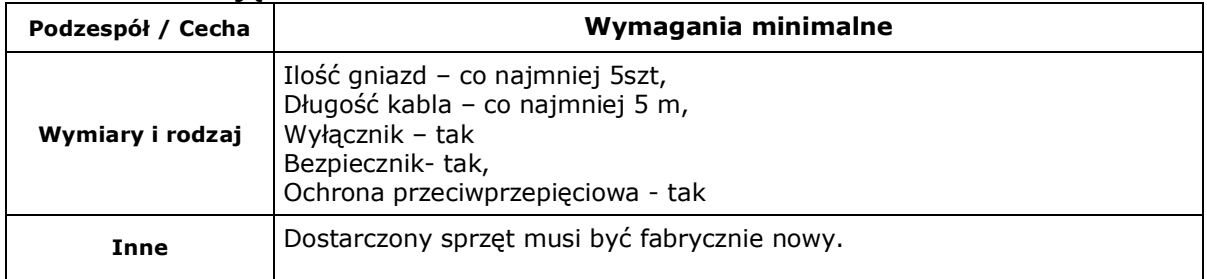

### **12. Skaner- ilość sztuk 1**

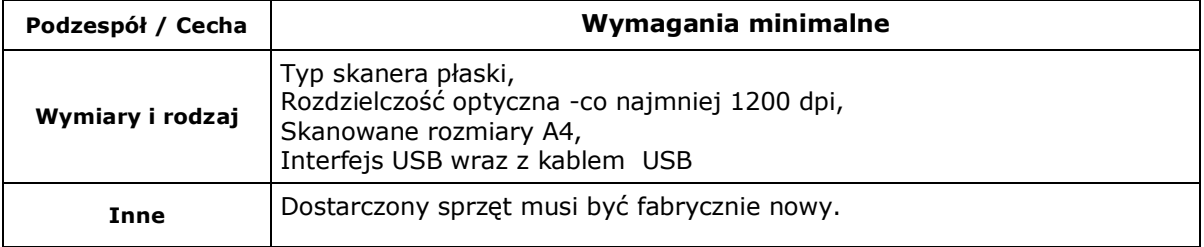

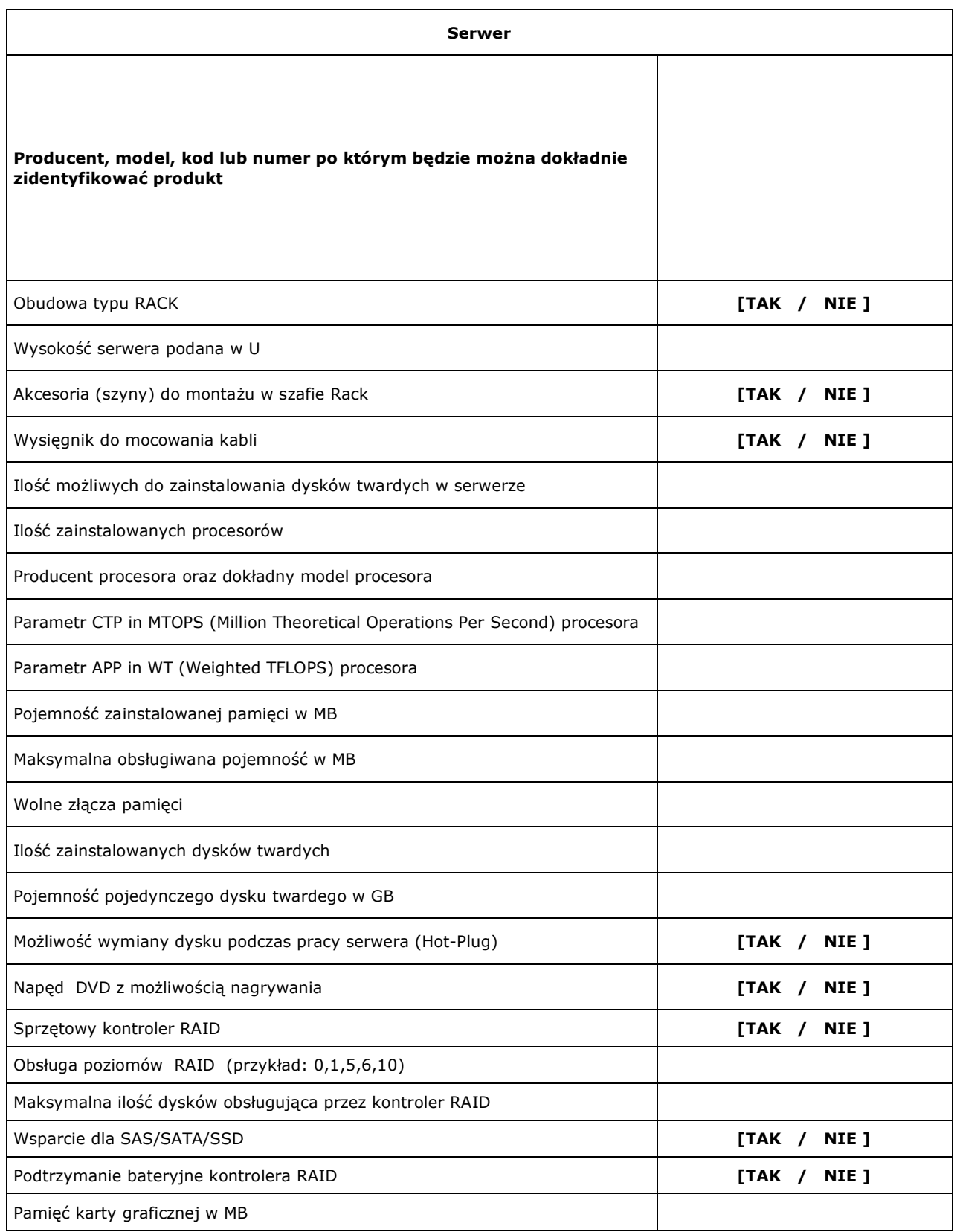

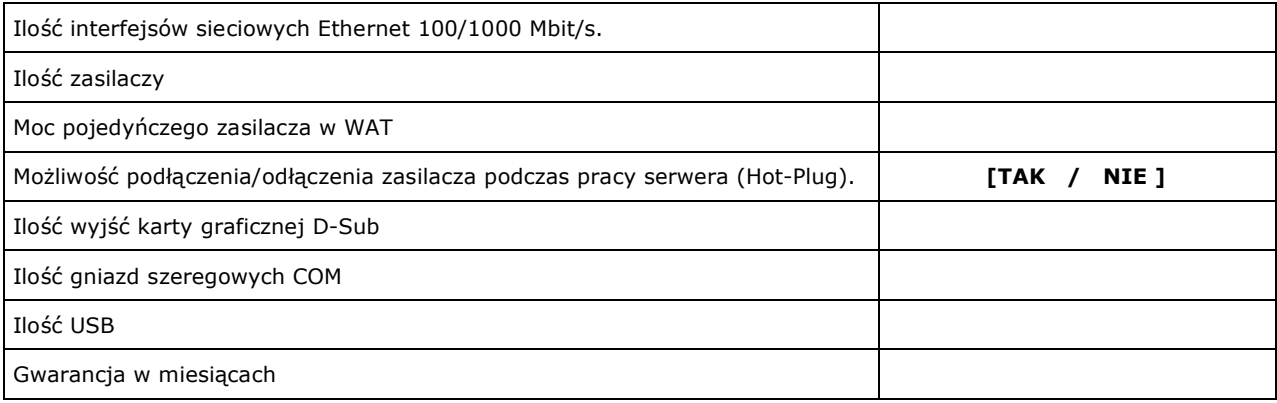

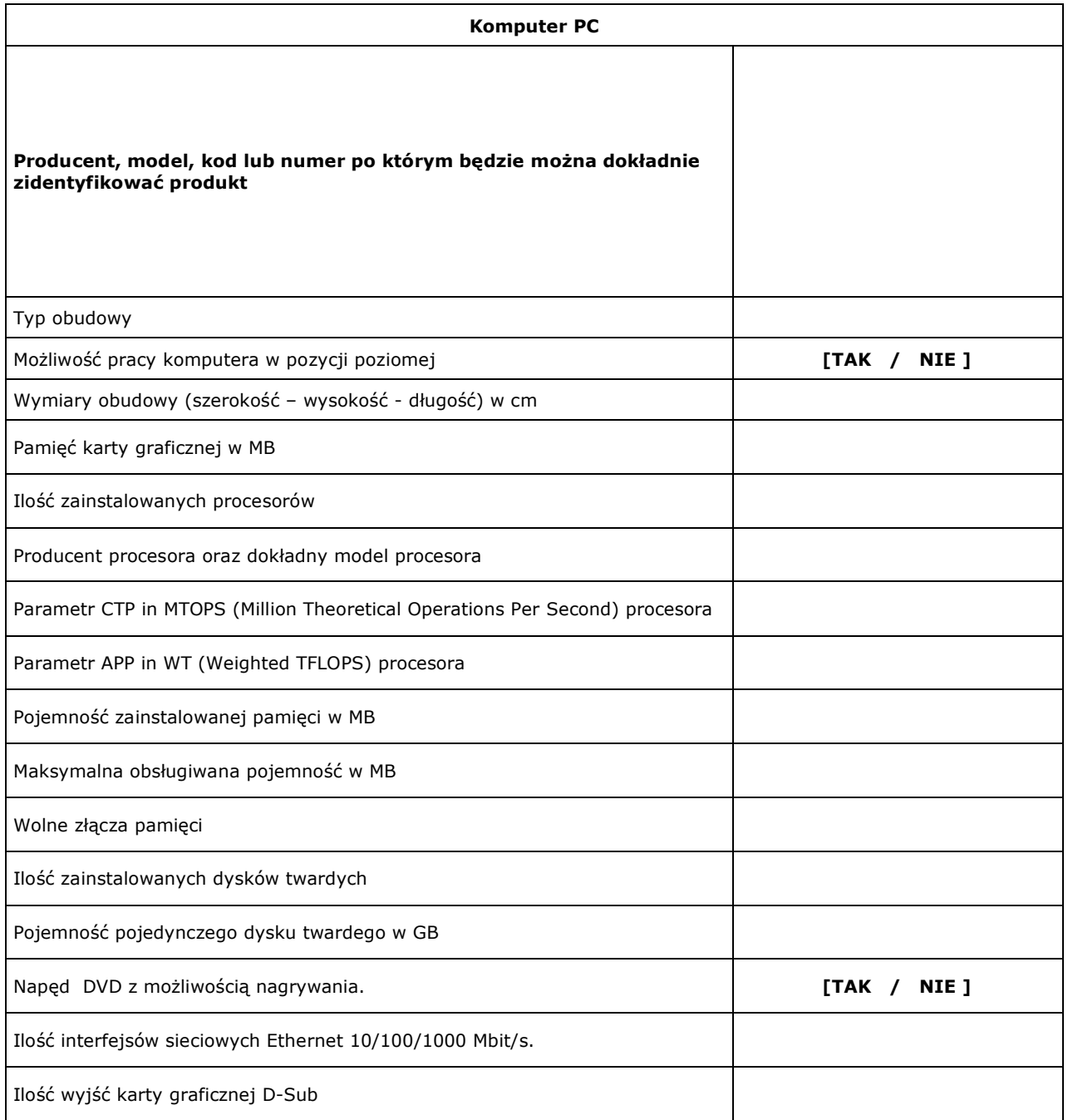

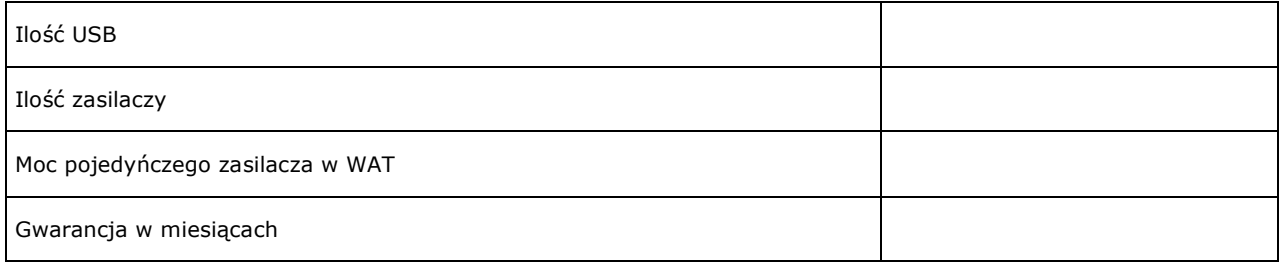

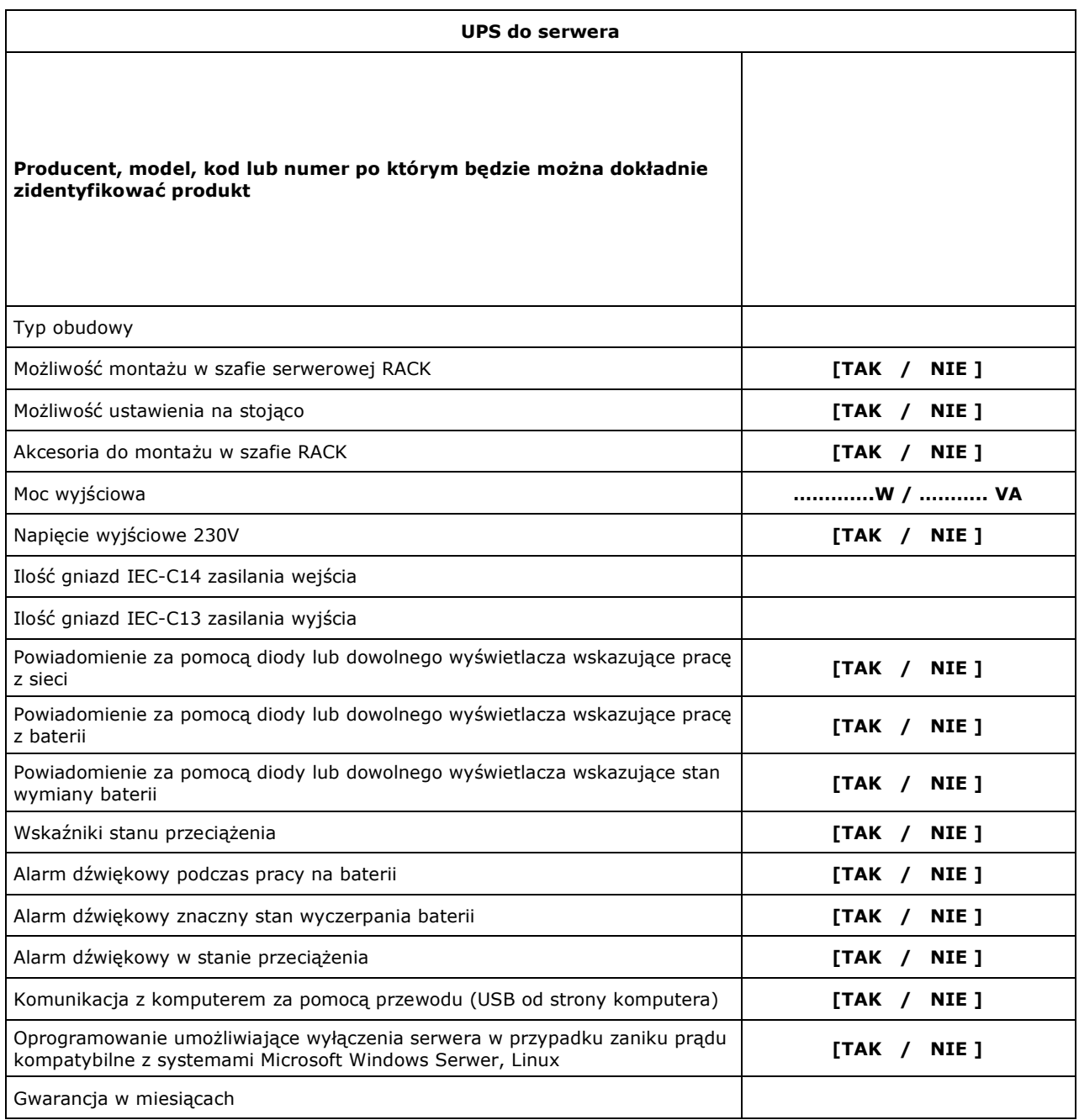

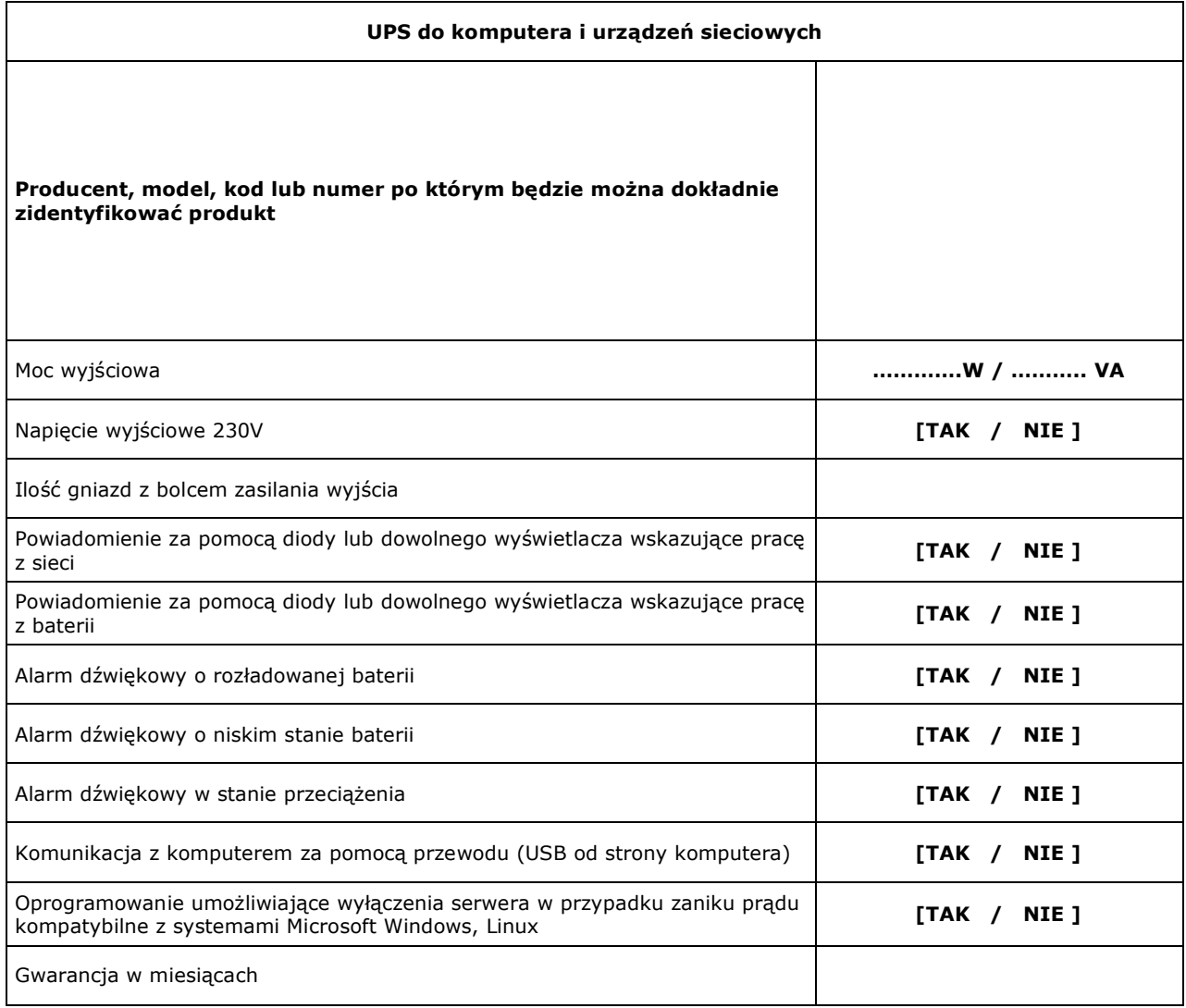

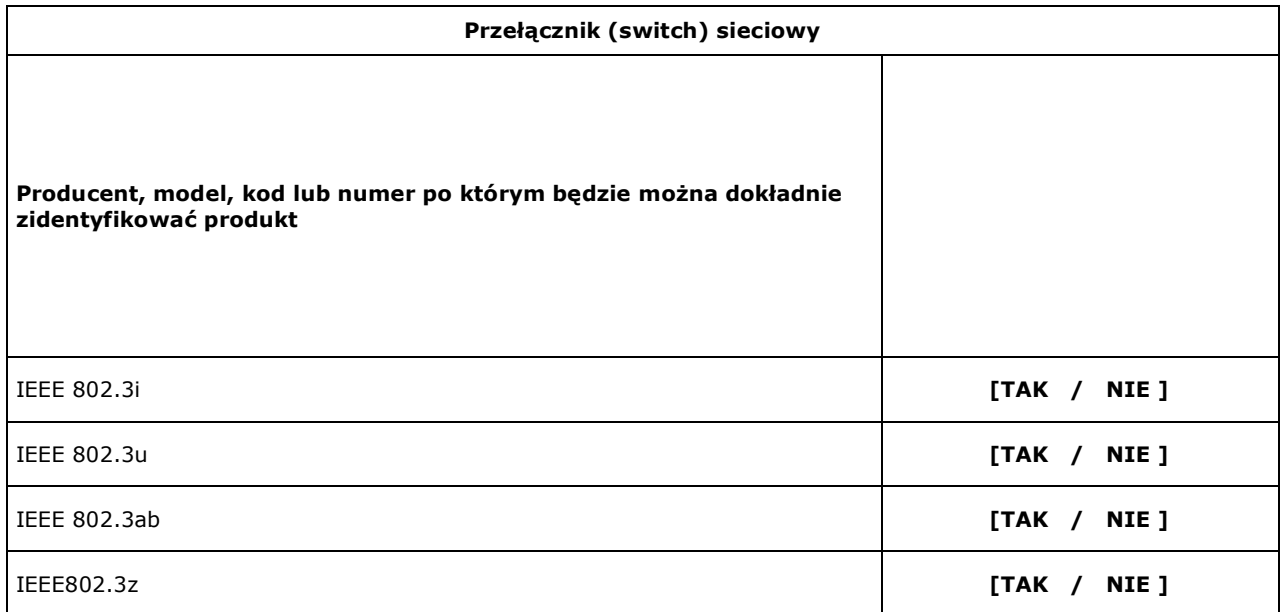

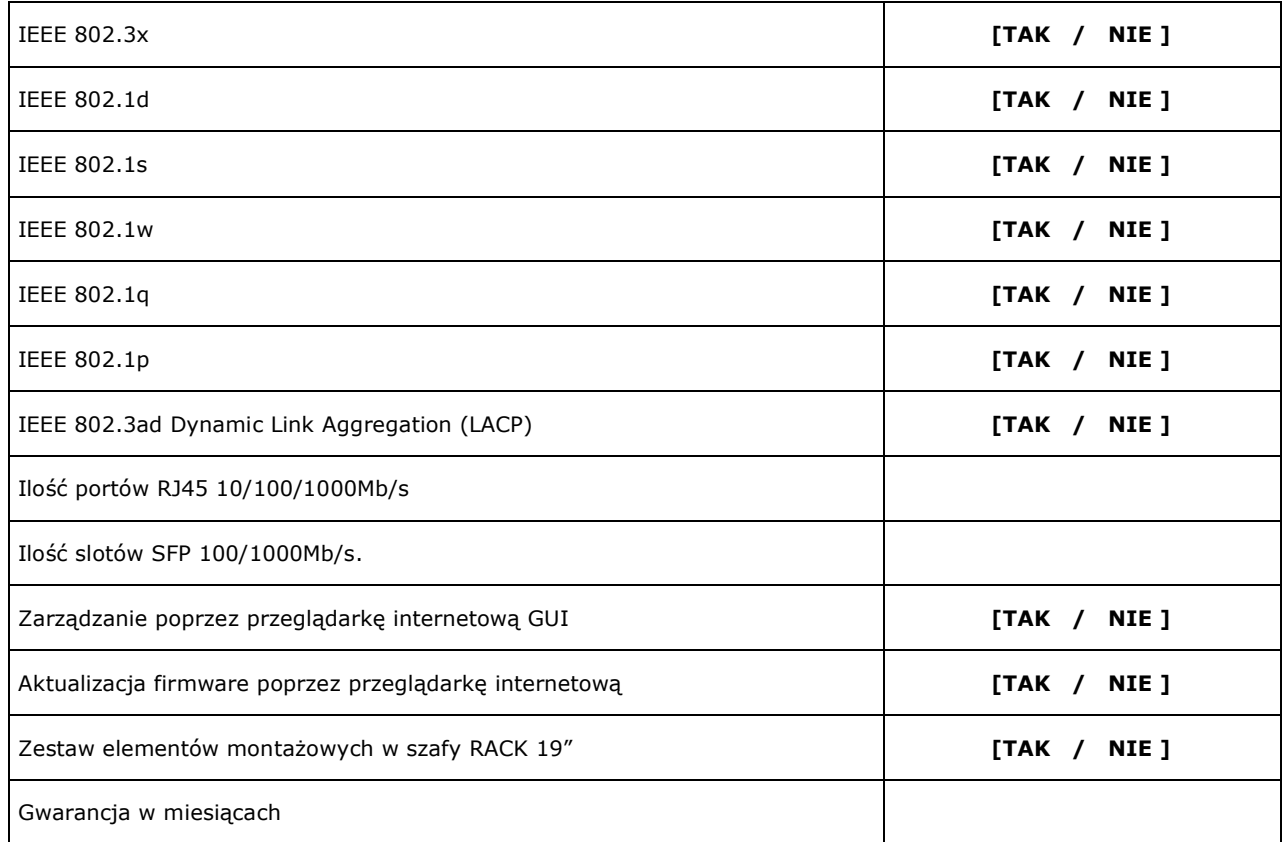

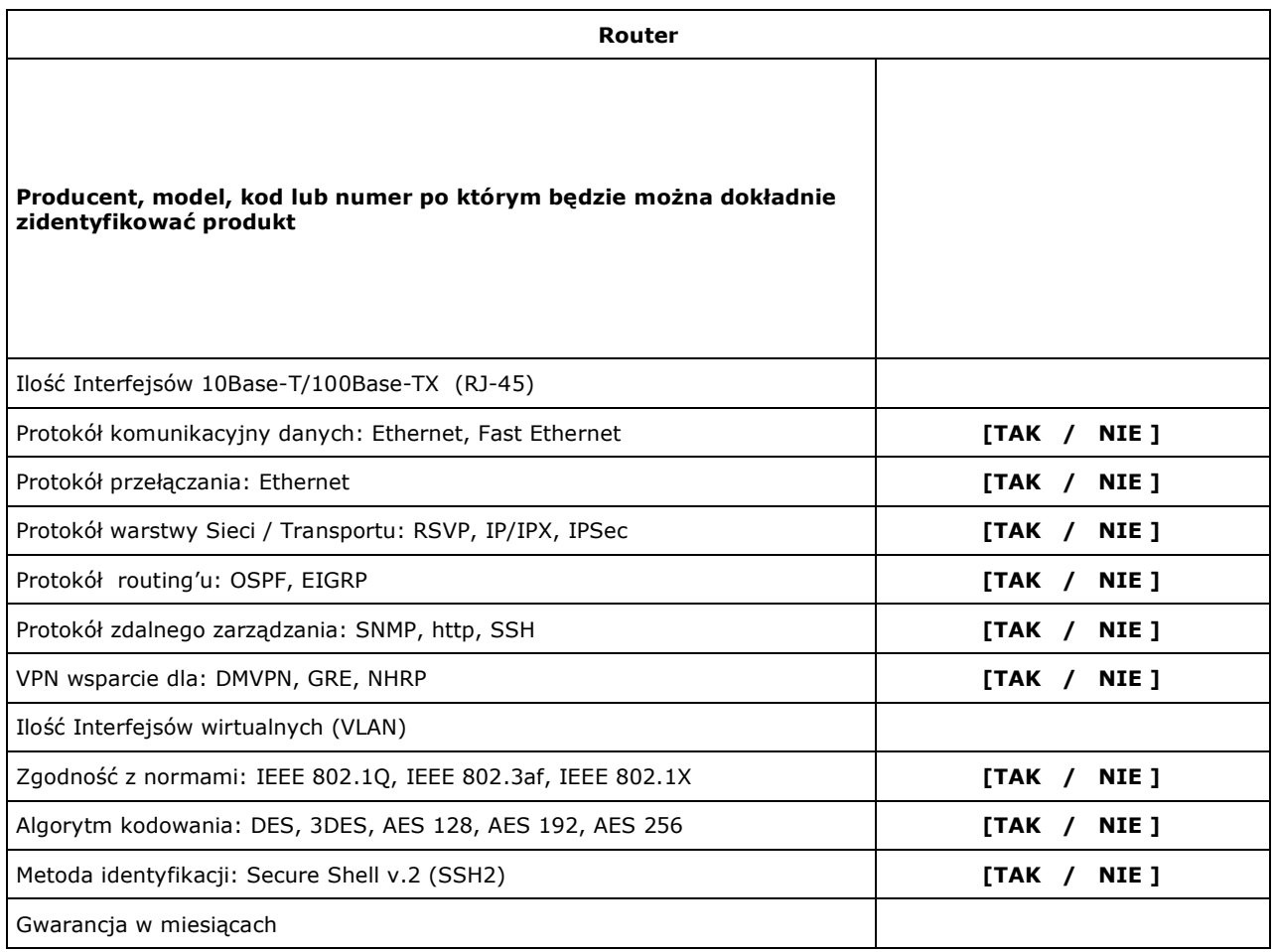

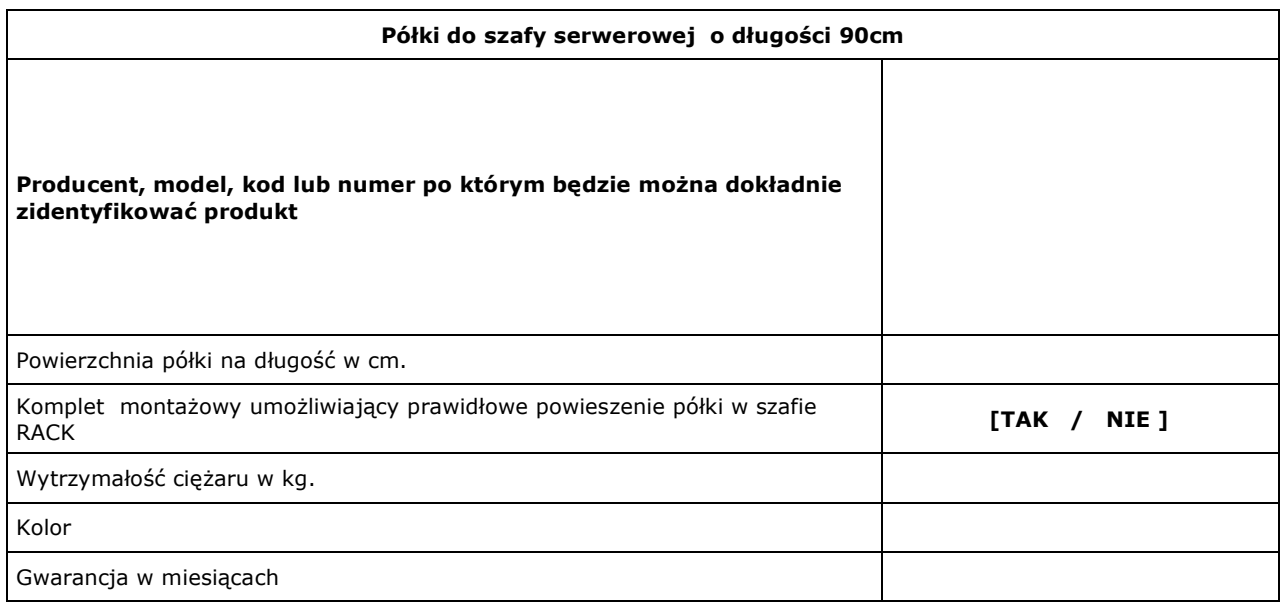

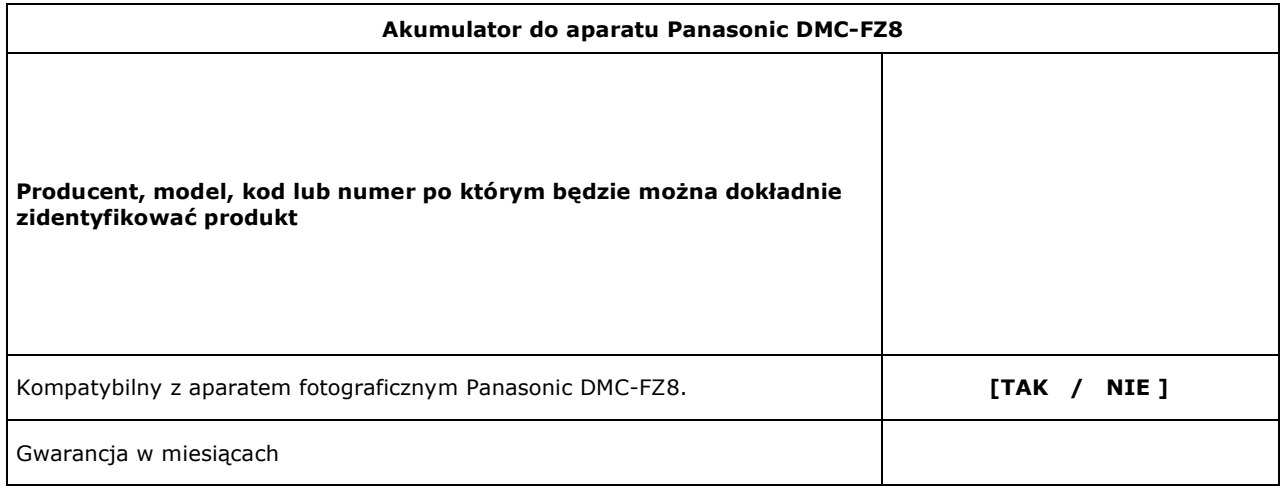

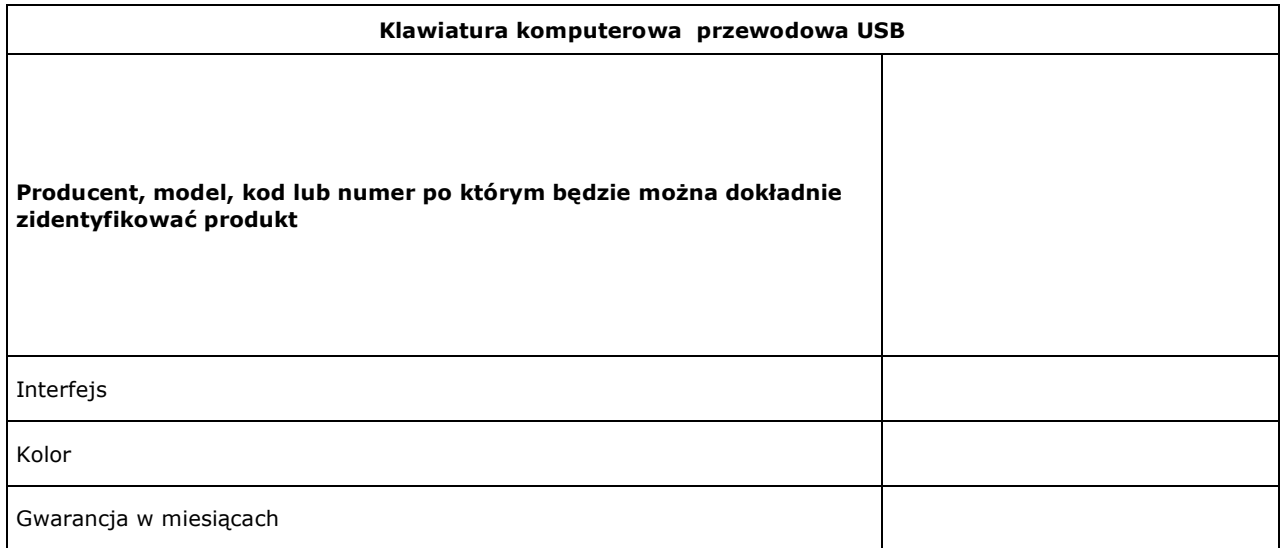

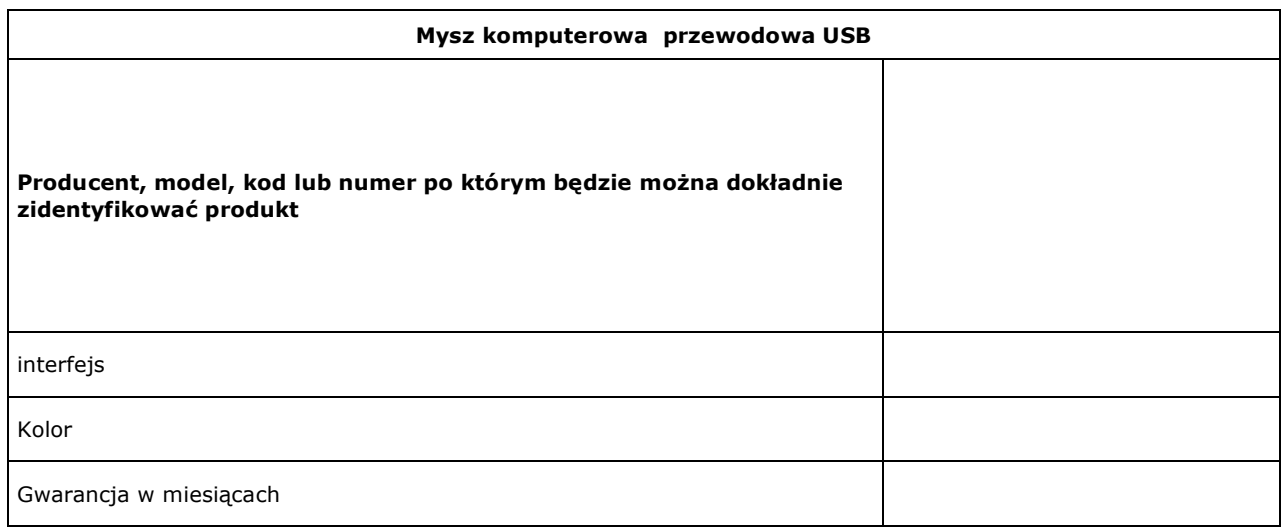

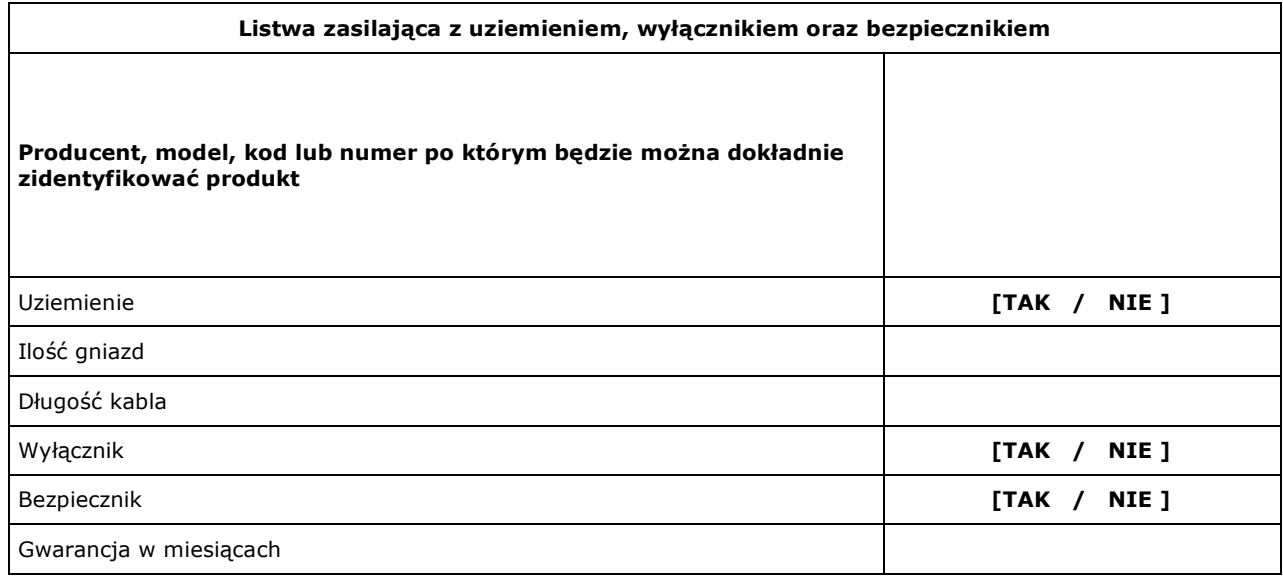

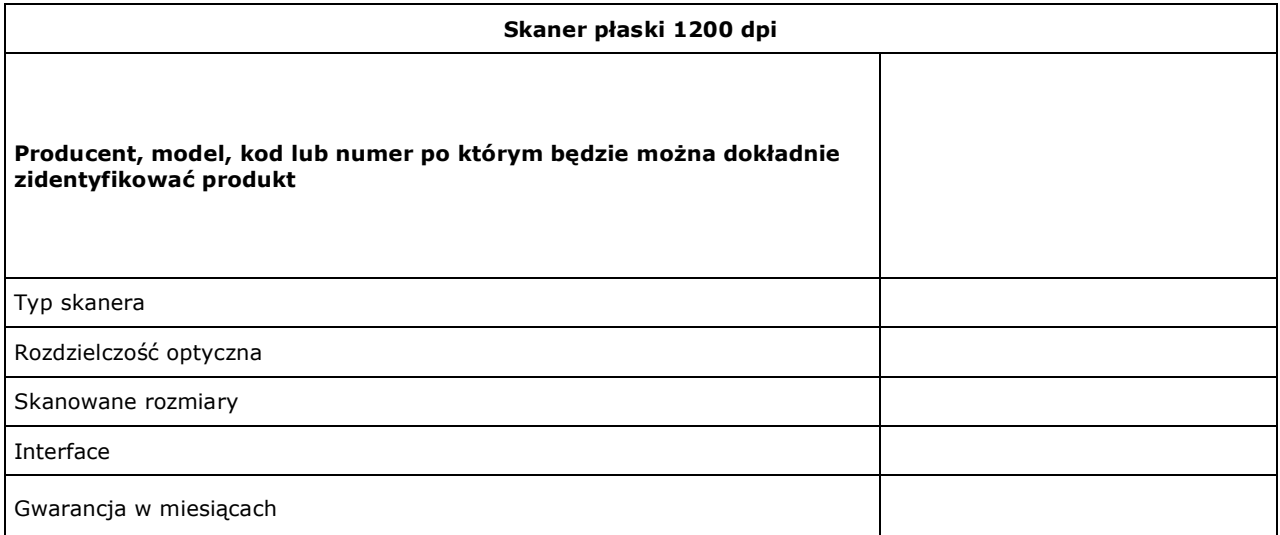